<span id="page-0-0"></span>[Algorithm](#page-5-0) [Pseudocode](#page-12-0) [Example](#page-13-0) [Path Finding](#page-22-0) [Vertex Set](#page-31-0) [Analysis](#page-35-0) Other [Algorithms](#page-49-0) [Appendix](#page-51-0)

## COMP2521 23T3 Dijkstra's Algorithm

Kevin Luxa cs2521@cse.unsw.edu.au

shortest path dijkstra's algorithm In a weighted graph…

[COMP2521](#page-0-0) 23T3

[Algorithm](#page-5-0)

[Example](#page-13-0) [Path Finding](#page-22-0) [Vertex Set](#page-31-0) [Analysis](#page-35-0) Other [Algorithms](#page-49-0) [Appendix](#page-51-0)

A path is a sequence of edges connected end-to-end  $(v_0, v_1, w_1)$ ,  $(v_1, v_2, w_2)$ , …,  $(v_{m-1}, v_m, w_m)$ 

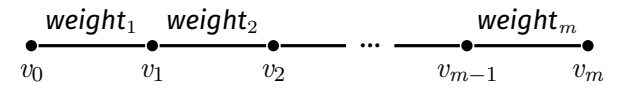

The cost of a path is the sum of edge weights along the path

The shortest path between two vertices *s* and *t* is the path from *s* to *t* with minimum cost

- [Algorithm](#page-5-0) [Example](#page-13-0) [Path Finding](#page-22-0) [Vertex Set](#page-31-0) [Analysis](#page-35-0) Other [Algorithms](#page-49-0)
- [Appendix](#page-51-0)

Variations on shortest path problem:

- Source-target shortest path
	- Shortest path from source vertex *s* to target vertex *t*
- Single-source shortest path
	- Shortest path from source vertex *s* to all other vertices
- All-pairs shortest path
	- Shortest path between all pairs of source and target vertices

### In a weighted graph, the shortest path between two vertices is not necessarily the path with the least number of edges

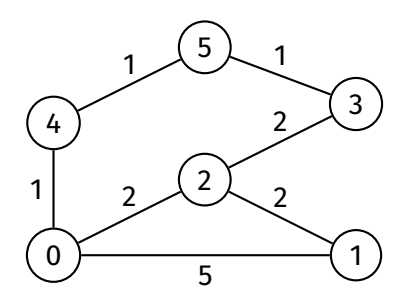

[Algorithm](#page-5-0) [Pseudocode](#page-12-0) [Example](#page-13-0) [Path Finding](#page-22-0) [Vertex Set](#page-31-0) [Analysis](#page-35-0) Other [Algorithms](#page-49-0)

[Appendix](#page-51-0)

# Dijkstra's Algorithm

Dijkstra's algorithm is used to find the shortest path in a weighted graph with non-negative weights

### [Algorithm](#page-5-0)

<span id="page-5-0"></span>[COMP2521](#page-0-0) 23T3

- [Example](#page-13-0) [Path Finding](#page-22-0) [Vertex Set](#page-31-0)
- [Analysis](#page-35-0)
- Other [Algorithms](#page-49-0)
- [Appendix](#page-51-0)

## Data structures used in Dijkstra's algorithm:

- Distance array (dist)
	- To keep track of shortest currently known distance to each vertex
- Predecessor array (pred)
	- Same purpose as in BFS/DFS
	- To keep track of the predecessor of each vertex on the shortest currently known path to that vertex
	- Used to construct the shortest path
- Set of vertices
	- Stores unexplored vertices

# Algorithm

### [Algorithm](#page-5-0)

[COMP2521](#page-0-0) 23T3

[Example](#page-13-0) [Path Finding](#page-22-0) [Vertex Set](#page-31-0) Other

[Appendix](#page-51-0)

## 1 Create and initialise data structures

- Initialise distance array to infinity
	- In C, can use INT MAX (from <limits.h>)
- Initialise predecessor array to -1
- Initialise set of vertices to contain all vertices
- 2 Set distance of starting vertex to 0
- While set of vertices is not empty:
	- Remove vertex from vertex set with smallest distance in distance array
		- Let this vertex be *v*
	- 2 **Explore** *v* that is, for each edge *v*–*w*:
		- Check if using this edge gives a shorter path to *w*
		- If so, update *w*'s distance and predecessor this is called **edge relaxation**

# Edge Relaxation

### <span id="page-7-0"></span>[Algorithm](#page-5-0) [Edge relaxation](#page-7-0)

- [Example](#page-13-0) [Path Finding](#page-22-0)
- [Vertex Set](#page-31-0)
- [Analysis](#page-35-0)
- Other [Algorithms](#page-49-0)
- [Appendix](#page-51-0)

During Dijkstra's algorithm, the dist and pred arrays:

- contain data about the shortest path discovered *so far*
- need to be updated if a shorter path to some vertex is found
	- this is done via **edge relaxation**

## [Algorithm](#page-5-0) [Edge relaxation](#page-7-0) [Example](#page-13-0) [Path Finding](#page-22-0) [Vertex Set](#page-31-0) Other [Appendix](#page-51-0)

Suppose we are considering edge (*v*, *w*, *weight*).

## We have the following data:

• dist[v] - length of shortest known path from *s* to *v*

• dist[w] - length of shortest known path from *s* to *w*

*s w* dist[w]

*s v* dist[v]

In edge relaxation, we take the shortest known path from *s* to *v* and *extend* it using edge (*v*, *w*, *weight*) to create a *new* path from *s* to *w*.

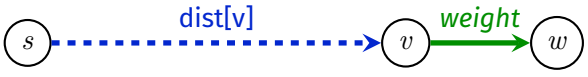

# Edge Relaxation

## Edge Relaxation

#### [COMP2521](#page-0-0) 23T3

### [Algorithm](#page-5-0) [Edge relaxation](#page-7-0) [Example](#page-13-0) [Path Finding](#page-22-0) [Vertex Set](#page-31-0) [Analysis](#page-35-0) Other [Algorithms](#page-49-0) [Appendix](#page-51-0)

### Now we have two paths from *s* to *w*:

• Shortest known path:

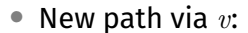

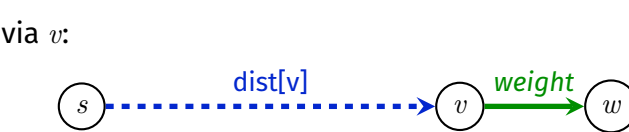

*s w* dist[w]

If the new path is shorter, then we update  $dist[w]$  and  $pred[w]$ .

```
if dist[v] + weight < dist[w]:
   dist[w] = dist[v] + weightpred[w] = v
```
## Edge Relaxation

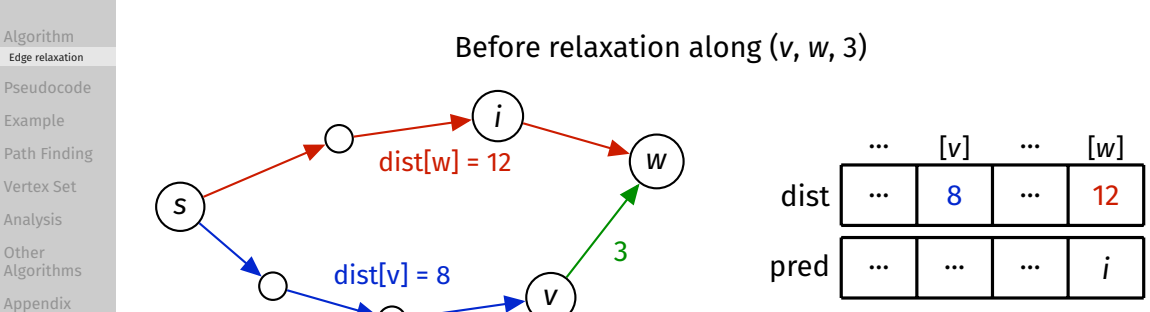

#### [COMP2521](#page-0-0) 23T3

# Edge Relaxation

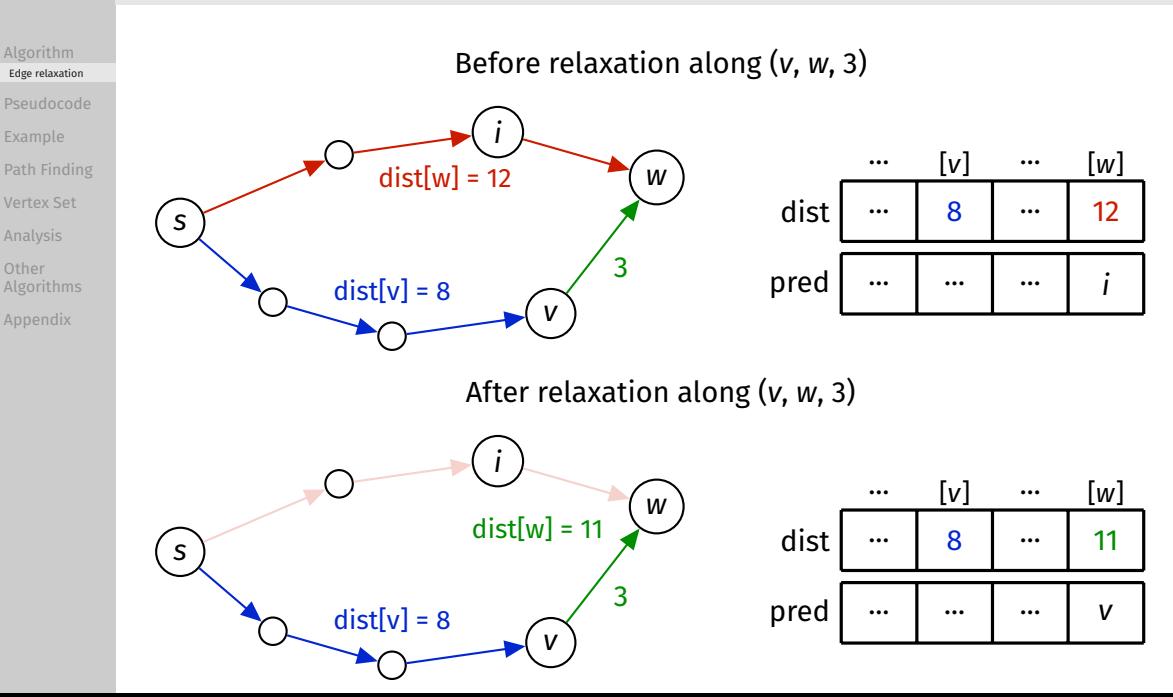

[COMP2521](#page-0-0) 23T3

## Pseudocode

### [Algorithm](#page-5-0)

### [Pseudocode](#page-12-0)

<span id="page-12-0"></span>[COMP2521](#page-0-0) 23T3

```
Example
Path Finding
Vertex Set
Analysis
Other
Algorithms
Appendix
```

```
dijkstraSSSP(G, src):
    Inputs: graph G, source vertex src
    create dist array, initialised to \inftycreate pred array, initialised to -1
    create vSet containing all vertices of G
    dist[src] = 0while vSet is not empty:
        find vertex v in vSet such that dist<sup>[v]</sup> is minimal
        remove v from vSet
        for each edge (v, w, weight) in G:
            relax along (v, w weight)
```
## Example

### <span id="page-13-0"></span>[COMP2521](#page-0-0) 23T3

[Algorithm](#page-5-0)

[Pseudocode](#page-12-0)

### [Example](#page-13-0)

[Path Finding](#page-22-0) [Vertex Set](#page-31-0)

[Analysis](#page-35-0)

Other [Algorithms](#page-49-0)

[Appendix](#page-51-0)

### Dijkstra's algorithm starting at 0

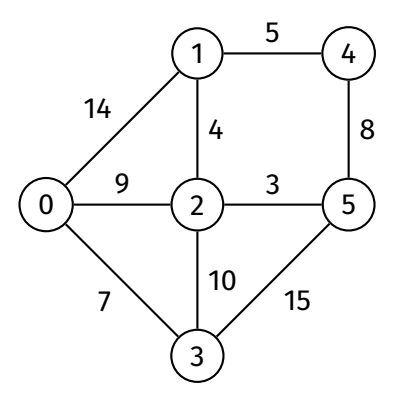

Example

### [Algorithm](#page-5-0)

[Pseudocode](#page-12-0)

### [Example](#page-13-0)

[Path Finding](#page-22-0) [Vertex Set](#page-31-0) [Analysis](#page-35-0) Other [Algorithms](#page-49-0)

[Appendix](#page-51-0)

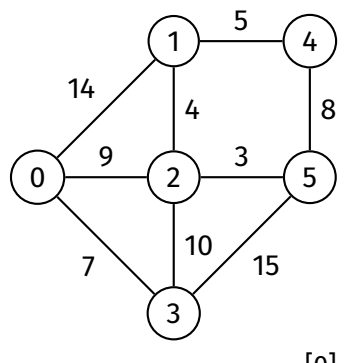

### **Initialisation**

```
while vSet is not empty:
    find vertex v in vSet such that
            dist[v] is minimal
            and remove it from vSet
```
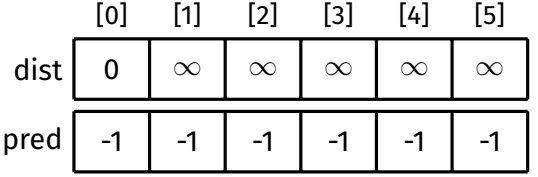

Example

### [Algorithm](#page-5-0)

[Pseudocode](#page-12-0)

### [Example](#page-13-0)

[Path Finding](#page-22-0) [Vertex Set](#page-31-0) [Analysis](#page-35-0) Other [Algorithms](#page-49-0)

[Appendix](#page-51-0)

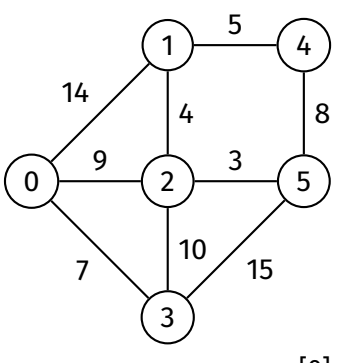

After first iteration ( $v = 0$ )

**while** vSet is not empty: find vertex *v* in vSet such that dist[*v*] is minimal and remove it from vSet

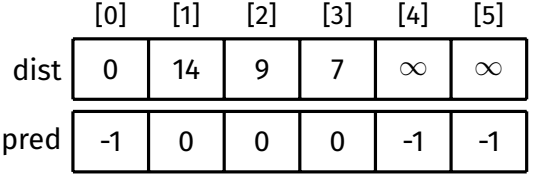

Example

[Algorithm](#page-5-0)

[Pseudocode](#page-12-0)

### [Example](#page-13-0)

[Path Finding](#page-22-0) [Vertex Set](#page-31-0) [Analysis](#page-35-0) Other [Algorithms](#page-49-0)

[Appendix](#page-51-0)

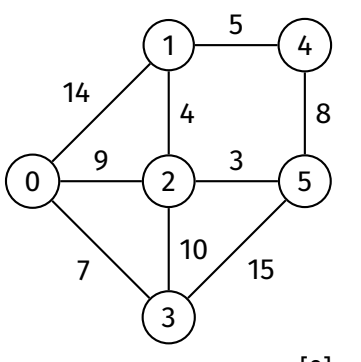

After second iteration ( $v = 3$ )

**while** vSet is not empty: find vertex *v* in vSet such that dist[*v*] is minimal and remove it from vSet

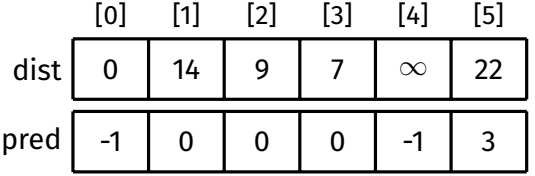

Example

### [Algorithm](#page-5-0)

[Pseudocode](#page-12-0)

### [Example](#page-13-0)

[Path Finding](#page-22-0) [Vertex Set](#page-31-0) [Analysis](#page-35-0) Other [Algorithms](#page-49-0)

[Appendix](#page-51-0)

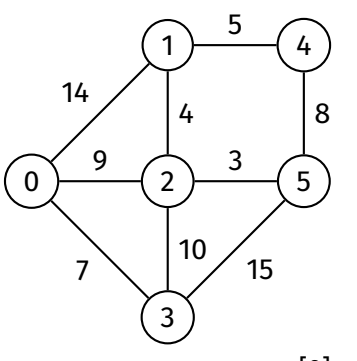

After third iteration ( $v = 2$ )

**while** vSet is not empty: find vertex *v* in vSet such that dist[*v*] is minimal and remove it from vSet

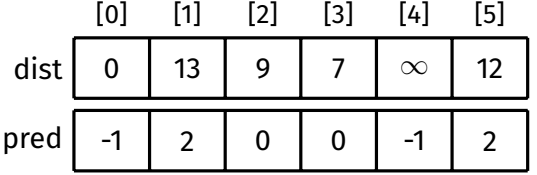

Example

### [Algorithm](#page-5-0)

[Pseudocode](#page-12-0)

### [Example](#page-13-0)

[Path Finding](#page-22-0) [Vertex Set](#page-31-0) [Analysis](#page-35-0) Other [Algorithms](#page-49-0)

[Appendix](#page-51-0)

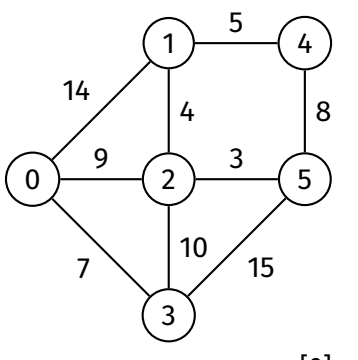

After fourth iteration ( $v = 5$ )

```
while vSet is not empty:
    find vertex v in vSet such that
            dist[v] is minimal
            and remove it from vSet
```
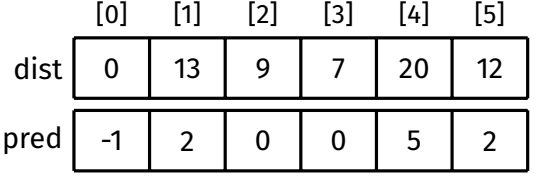

Example

### [Algorithm](#page-5-0)

[Pseudocode](#page-12-0)

### [Example](#page-13-0)

[Path Finding](#page-22-0) [Vertex Set](#page-31-0) [Analysis](#page-35-0) Other [Algorithms](#page-49-0) [Appendix](#page-51-0)

0 1  $\mathfrak{D}$ 3 4 5 14 9 7 5 4 3 10 15 8

After fifth iteration ( $v = 1$ )

**while** vSet is not empty: find vertex *v* in vSet such that dist[*v*] is minimal and remove it from vSet

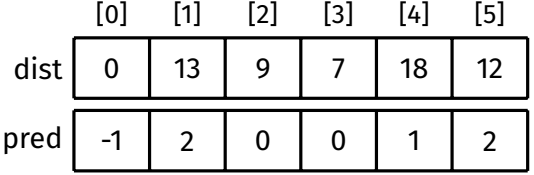

Example

[Algorithm](#page-5-0)

[Pseudocode](#page-12-0)

### [Example](#page-13-0)

[Path Finding](#page-22-0) [Vertex Set](#page-31-0) [Analysis](#page-35-0) Other [Algorithms](#page-49-0)

[Appendix](#page-51-0)

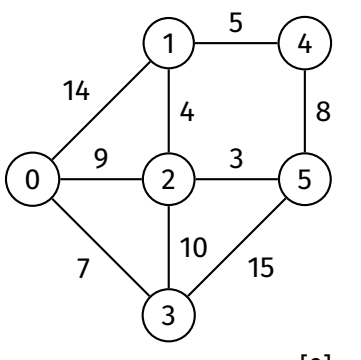

After sixth iteration ( $v = 4$ )

**while** vSet is not empty: find vertex *v* in vSet such that dist[*v*] is minimal and remove it from vSet

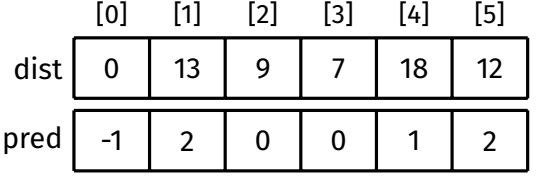

## Example

[Algorithm](#page-5-0)

[Pseudocode](#page-12-0)

### [Example](#page-13-0)

[Path Finding](#page-22-0) [Vertex Set](#page-31-0) [Analysis](#page-35-0) Other [Algorithms](#page-49-0)

[Appendix](#page-51-0)

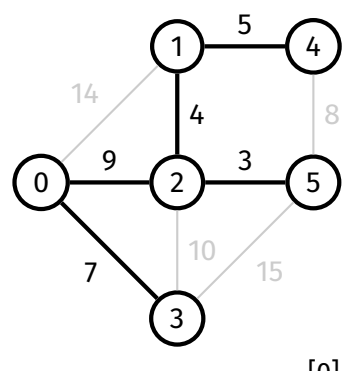

### Done

**while** vSet is not empty: find vertex *v* in vSet such that dist[*v*] is minimal remove *v* from vSet

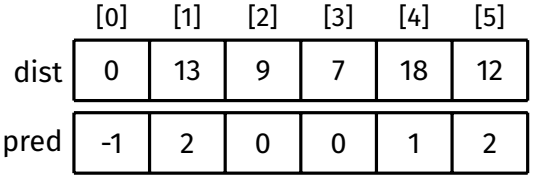

<span id="page-22-0"></span>[Algorithm](#page-5-0) [Pseudocode](#page-12-0)

[Example](#page-13-0)

### [Path Finding](#page-22-0)

[Vertex Set](#page-31-0)

[Analysis](#page-35-0)

Other

[Algorithms](#page-49-0)

[Appendix](#page-51-0)

The shortest path from the source vertex to any other vertex can be constructed by tracing backwards through the predecessor array (like for BFS)

# Path Finding

### <span id="page-23-0"></span>[Algorithm](#page-5-0)

[Pseudocode](#page-12-0)

[Example](#page-13-0)

[Path Finding](#page-22-0)

### [Example](#page-23-0)

[Vertex Set](#page-31-0)

[Analysis](#page-35-0)

Other

[Algorithms](#page-49-0)

[Appendix](#page-51-0)

### Example: Shortest path from 0 to 4

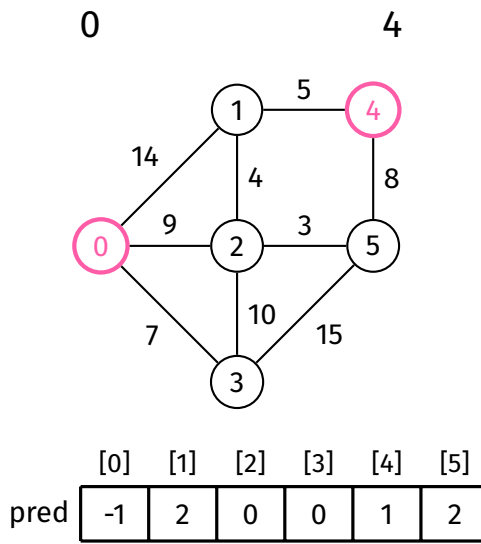

# Path Finding

[Pseudocode](#page-12-0)

[Example](#page-13-0)

[Path Finding](#page-22-0)

### [Example](#page-23-0)

[Vertex Set](#page-31-0)

[Analysis](#page-35-0)

Other

[Algorithms](#page-49-0)

[Appendix](#page-51-0)

### Example: Shortest path from 0 to 4

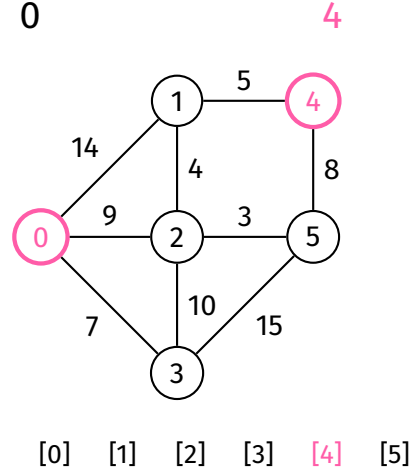

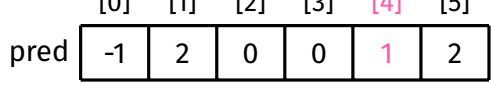

# Path Finding

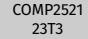

[Algorithm](#page-5-0)

[Pseudocode](#page-12-0)

[Example](#page-13-0)

[Path Finding](#page-22-0)

### [Example](#page-23-0)

[Vertex Set](#page-31-0)

[Analysis](#page-35-0)

Other

[Algorithms](#page-49-0)

[Appendix](#page-51-0)

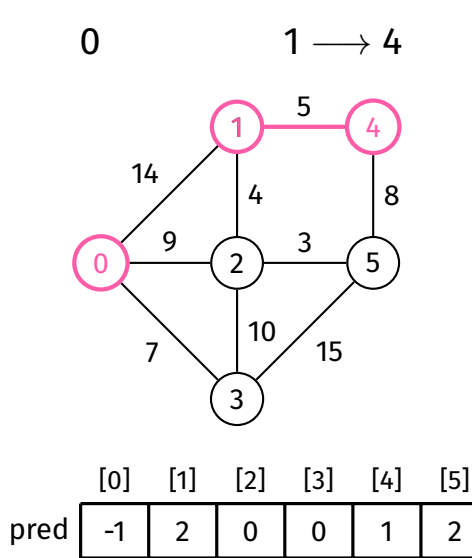

# Path Finding

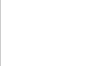

[Example](#page-13-0)

[Path Finding](#page-22-0)

### [Example](#page-23-0)

[Vertex Set](#page-31-0)

[Analysis](#page-35-0)

Other

[Algorithms](#page-49-0)

[Appendix](#page-51-0)

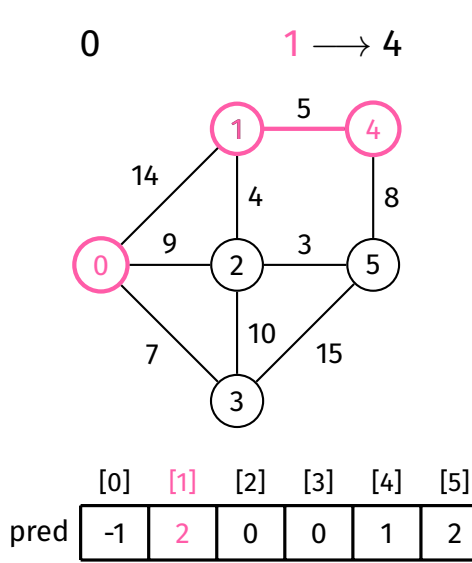

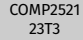

[Algorithm](#page-5-0)

[Pseudocode](#page-12-0)

[Example](#page-13-0)

[Path Finding](#page-22-0)

### [Example](#page-23-0)

[Vertex Set](#page-31-0)

[Analysis](#page-35-0)

Other

[Algorithms](#page-49-0)

[Appendix](#page-51-0)

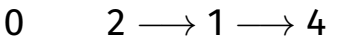

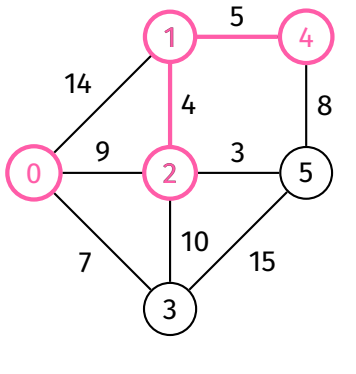

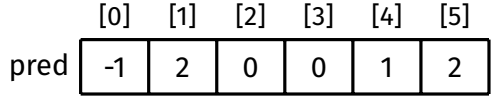

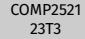

[Algorithm](#page-5-0)

[Pseudocode](#page-12-0)

[Example](#page-13-0)

[Path Finding](#page-22-0)

### [Example](#page-23-0)

[Vertex Set](#page-31-0)

[Analysis](#page-35-0)

Other

[Algorithms](#page-49-0)

[Appendix](#page-51-0)

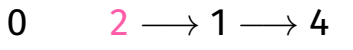

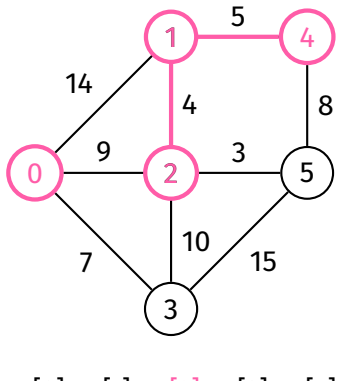

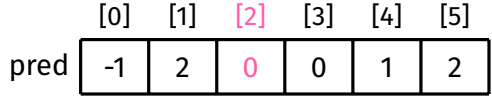

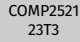

[Algorithm](#page-5-0)

[Pseudocode](#page-12-0)

[Example](#page-13-0)

[Path Finding](#page-22-0)

### [Example](#page-23-0)

[Vertex Set](#page-31-0)

[Analysis](#page-35-0)

Other

[Algorithms](#page-49-0)

[Appendix](#page-51-0)

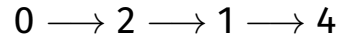

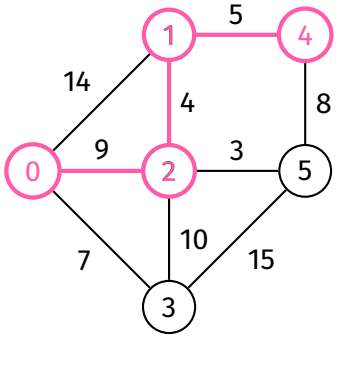

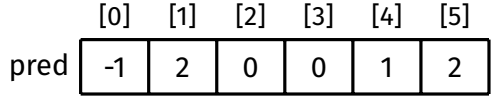

### [Example](#page-13-0)

[Path Finding](#page-22-0)

### [Example](#page-23-0)

- [Vertex Set](#page-31-0)
- [Analysis](#page-35-0)
- Other
- [Algorithms](#page-49-0)
- [Appendix](#page-51-0)

### How to find shortest path between two other vertices (neither of which are the source vertex)?

### Generally, you will need to rerun Dijkstra's algorithm from one of these vertices.

### <span id="page-31-0"></span>[Algorithm](#page-5-0) [Pseudocode](#page-12-0)

[Example](#page-13-0)

[Path Finding](#page-22-0)

### [Vertex Set](#page-31-0)

[Analysis](#page-35-0)

Other [Algorithms](#page-49-0)

[Appendix](#page-51-0)

How to implement the vSet? Different methods...

1. Visited array

2. Explicit array/list of vertices

3. Priority queue

### Vertex Set Visited array implementation

### [COMP2521](#page-0-0) 23T3

[Algorithm](#page-5-0) [Example](#page-13-0)

### [Path Finding](#page-22-0)

### [Vertex Set](#page-31-0)

[Analysis](#page-35-0) Other [Algorithms](#page-49-0) [Appendix](#page-51-0)

Visited array implementation:

- Similar to visited array in BFS/DFS
- Array of *V* booleans, initialised to false
- After exploring vertex *v*, set visited[*v*] to true
- $\bullet\,$  At the start of each iteration, find vertex  $v$  such that visited[ $v$ ] is false and dist[v] is minimal  $\Rightarrow$   $O(V)$

## Vertex Set

Array/list of vertices implementation

#### [COMP2521](#page-0-0) 23T3

[Algorithm](#page-5-0) [Pseudocode](#page-12-0) [Example](#page-13-0)

### [Path Finding](#page-22-0)

### [Vertex Set](#page-31-0)

[Analysis](#page-35-0) Other [Algorithms](#page-49-0) [Appendix](#page-51-0)

Array/list of vertices implementation:

- Store all vertices in an array/linked list
- After exploring vertex *v*, remove *v* from array/linked list
- At the start of each iteration, find vertex in array/list such that dist[*v*] is minimal  $\Rightarrow$  *O*(*V*)

## Vertex Set Priority queue implementation

### Priority queue implementation:

- A priority queue is an ADT…
	- where each item has a priority
	- with two main operations:
		- **Insert**: insert item with priority
		- **Delete:** remove item with highest priority
- Use priority queue to store vertices, use *distance* to vertex as priority (smaller distance = higher priority)
- A good priority queue implementation has *O*(log *n*) insert and delete

Priority queues will be discussed next week.

#### [COMP2521](#page-0-0) 23T3

[Algorithm](#page-5-0) [Example](#page-13-0) [Path Finding](#page-22-0)

### [Vertex Set](#page-31-0)

- [Analysis](#page-35-0)
- 
- [Appendix](#page-51-0)

<span id="page-35-0"></span>[Algorithm](#page-5-0) [Example](#page-13-0) [Path Finding](#page-22-0) [Vertex Set](#page-31-0)

[Correctness](#page-35-0)

[Appendix](#page-51-0)

### Proof by induction.

Aim is to prove that before and after each iteration:

1 For all explored nodes *s*, dist[*s*] is shortest distance from source to *s*

Analysis **Correctness** 

2 For all unexplored nodes *t*, dist[*t*] is shortest distance from source to *t via explored nodes only*

## Ultimately, all nodes are explored, so by  $\bullet$ :

 $\bullet\,$  For all nodes  $v$ , dist[ $v$ ] is the shortest distance from source to  $v$
- [Algorithm](#page-5-0) [Pseudocode](#page-12-0)
- [Example](#page-13-0)
- [Path Finding](#page-22-0)
- [Vertex Set](#page-31-0)
- [Analysis](#page-35-0)
- [Correctness](#page-35-0)
- Other [Algorithms](#page-49-0)
- [Appendix](#page-51-0)

### Base case:

- Start of first iteration
	- **1** holds, as there are no explored nodes

- 2 holds, because
	- dist[source] = 0
	- For all other nodes  $t$ , dist[ $t$ ] =  $\infty$

[Algorithm](#page-5-0) [Pseudocode](#page-12-0) [Example](#page-13-0) [Path Finding](#page-22-0)

[Vertex Set](#page-31-0)

[Analysis](#page-35-0)

#### [Correctness](#page-35-0)

Other [Algorithms](#page-49-0)

[Appendix](#page-51-0)

## Induction step:

• Assume that  $\bullet$  and  $\bullet$  hold at the start of an iteration

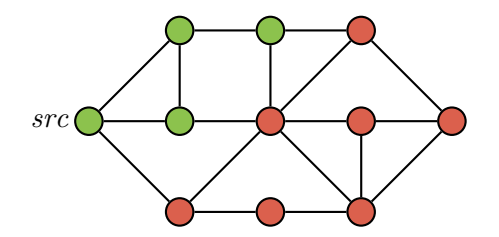

[Algorithm](#page-5-0) [Pseudocode](#page-12-0) [Example](#page-13-0) [Path Finding](#page-22-0)

[Vertex Set](#page-31-0)

[Analysis](#page-35-0)

#### [Correctness](#page-35-0)

Other [Algorithms](#page-49-0)

[Appendix](#page-51-0)

## Induction step:

- Assume that  $\bigcirc$  and  $\bigcirc$  hold at the start of an iteration
- Let *s* be an unexplored node with minimum distance

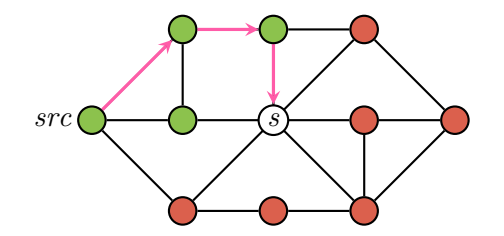

[Algorithm](#page-5-0) [Pseudocode](#page-12-0) [Example](#page-13-0) [Path Finding](#page-22-0)

[Vertex Set](#page-31-0)

#### [Correctness](#page-35-0)

Other [Algorithms](#page-49-0)

[Appendix](#page-51-0)

## Induction step:

- Assume that  $\bigcirc$  and  $\bigcirc$  hold at the start of an iteration
- Let *s* be an unexplored node with minimum distance
- We claim that dist[*s*] is the shortest distance from source to *s*

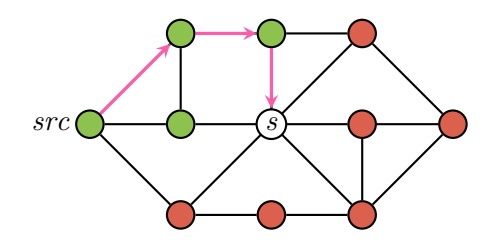

[Algorithm](#page-5-0) [Pseudocode](#page-12-0) [Example](#page-13-0) [Path Finding](#page-22-0)

[Vertex Set](#page-31-0)

#### **[Correctness](#page-35-0)**

[Appendix](#page-51-0)

## Induction step:

- Assume that  $\bigcirc$  and  $\bigcirc$  hold at the start of an iteration
- Let *s* be an unexplored node with minimum distance
- We claim that dist[*s*] is the shortest distance from source to *s*
	- If there is a shorter path to *s* via explored nodes only, then dist[*s*] would have been updated when exploring the predecessor of *s* on that path

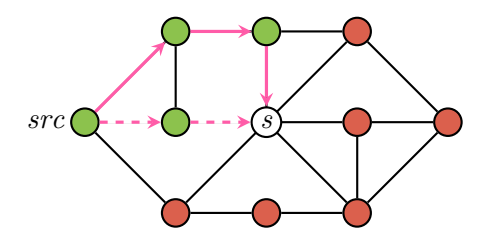

[Algorithm](#page-5-0) [Pseudocode](#page-12-0) [Example](#page-13-0) [Path Finding](#page-22-0)

[Vertex Set](#page-31-0)

#### [Correctness](#page-35-0)

Other

[Appendix](#page-51-0)

## Induction step:

- Assume that  $\bigcirc$  and  $\bigcirc$  hold at the start of an iteration
- Let *s* be an unexplored node with minimum distance
- We claim that dist[*s*] is the shortest distance from source to *s*
	- If there is a shorter path to *s* via explored nodes only, then dist[*s*] would have been updated when exploring the predecessor of *s* on that path

Analysis **Correctness** 

If there is a shorter path to  $s$  via an unexplored node  $u$ , then dist $[u]$  < dist[*s*], which is a contradiction, since *s* has minimum distance out of all unexplored nodes

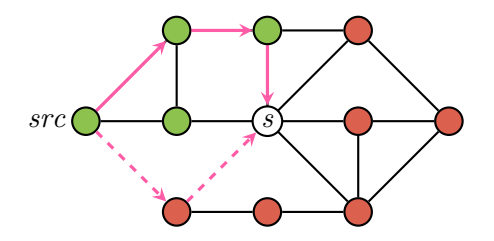

[Algorithm](#page-5-0) [Pseudocode](#page-12-0) [Example](#page-13-0) [Path Finding](#page-22-0)

[Vertex Set](#page-31-0)

[Analysis](#page-35-0)

#### [Correctness](#page-35-0)

Other [Algorithms](#page-49-0)

[Appendix](#page-51-0)

# Induction step (continued):

• dist[*s*] is the shortest distance from source to *s*

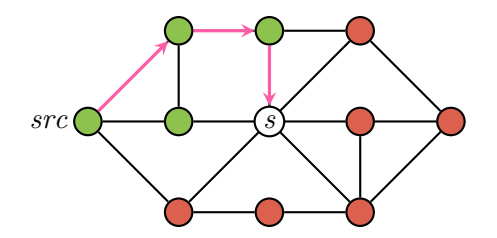

[Algorithm](#page-5-0) [Pseudocode](#page-12-0) [Example](#page-13-0)

[Path Finding](#page-22-0)

[Vertex Set](#page-31-0)

[Analysis](#page-35-0)

#### [Correctness](#page-35-0)

Other [Algorithms](#page-49-0)

[Appendix](#page-51-0)

# Induction step (continued):

- dist[*s*] is the shortest distance from source to *s*
- After exploring *s*:

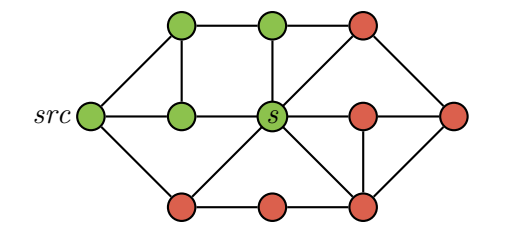

[Algorithm](#page-5-0) [Pseudocode](#page-12-0)

### [Example](#page-13-0)

[Path Finding](#page-22-0)

[Vertex Set](#page-31-0)

#### [Correctness](#page-35-0)

Other [Algorithms](#page-49-0)

[Appendix](#page-51-0)

# Induction step (continued):

- dist[*s*] is the shortest distance from source to *s*
- After exploring *s*:
	- <sup>1</sup> still holds for *s*, since dist[*s*] is not updated while exploring *s*

Analysis Correctness

• Same for all other explored nodes

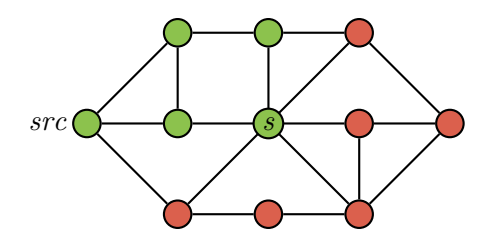

- [Algorithm](#page-5-0) [Pseudocode](#page-12-0)
- [Example](#page-13-0)
- [Path Finding](#page-22-0)
- [Vertex Set](#page-31-0)
- 
- [Correctness](#page-35-0)
- 
- Other
- [Appendix](#page-51-0)

# Induction step (continued):

- dist[*s*] is the shortest distance from source to *s*
- After exploring *s*:
	- <sup>1</sup> still holds for *s*, since dist[*s*] is not updated while exploring *s*

- Same for all other explored nodes
- <sup>2</sup> still holds for all unexplored nodes *t*, since:

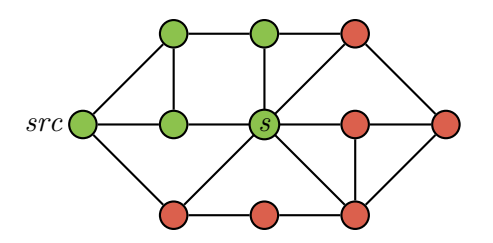

[Example](#page-13-0) [Path Finding](#page-22-0) [Vertex Set](#page-31-0)

[Correctness](#page-35-0)

[Appendix](#page-51-0)

# Induction step (continued):

- dist[*s*] is the shortest distance from source to *s*
- After exploring *s*:
	- <sup>1</sup> still holds for *s*, since dist[*s*] is not updated while exploring *s*
		- Same for all other explored nodes
	- <sup>2</sup> still holds for all unexplored nodes *t*, since:
		- If there is a shorter path to *t* via *s* then we would have updated dist[*t*] while exploring *s*

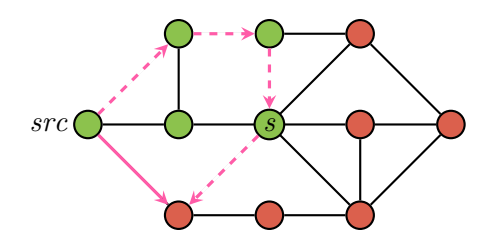

# Analysis **Correctness**

### [COMP2521](#page-0-0) 23T3

- [Algorithm](#page-5-0) [Pseudocode](#page-12-0)
- [Example](#page-13-0)
- [Path Finding](#page-22-0)
- [Vertex Set](#page-31-0)
- 
- [Correctness](#page-35-0)
- 
- 
- [Appendix](#page-51-0)

# Induction step (continued):

- dist[*s*] is the shortest distance from source to *s*
- After exploring *s*:
	- <sup>1</sup> still holds for *s*, since dist[*s*] is not updated while exploring *s*
		- Same for all other explored nodes
	- **•** 2 still holds for all unexplored nodes *t*, since:
		- If there is a shorter path to *t* via *s* then we would have updated dist[*t*] while exploring *s*
		- Otherwise, we would not have updated dist[*t*] and it would remain as it is

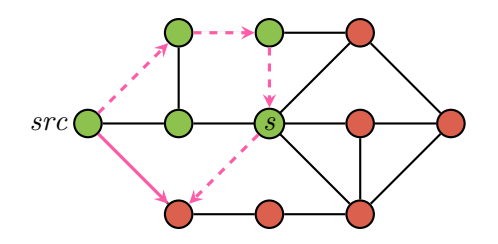

# Analysis:

- Each edge is considered once ⇒ *O*(*E*)
	- Undirected edges are considered once in each direction
- Outer loop has *V* iterations
- Every iteration, algorithm must find vertex *v* in vSet with minimum distance - time complexity depends on vSet implementation
	- Boolean array ⇒ *O*(*V*) per iteration
		- $\Rightarrow$  overall cost  $= O(E + V^2) = O(V^2)$
	- Array/list of vertices ⇒ *O*(*V*) per iteration
		- $\Rightarrow$  overall cost  $= O(E + V^2) = O(V^2)$
	- Priority queue  $\Rightarrow$   $O(\log V)$  per iteration
		- $\Rightarrow$  overall cost =  $O(E + V \log V)$

#### <span id="page-48-0"></span>[COMP2521](#page-0-0) 23T3

[Algorithm](#page-5-0) [Example](#page-13-0) [Path Finding](#page-22-0)

[Vertex Set](#page-31-0)

### [Time complexity](#page-48-0)

[Appendix](#page-51-0)

- <span id="page-49-0"></span>[Algorithm](#page-5-0) [Pseudocode](#page-12-0)
- [Example](#page-13-0)
- [Path Finding](#page-22-0)
- [Vertex Set](#page-31-0)
- [Analysis](#page-35-0)
- Other [Algorithms](#page-49-0)
- [Appendix](#page-51-0)

# Other Shortest Path Algorithms

- Floyd-Warshall Algorithm
	- All-pairs shortest path
	- Works for graphs with negative weights
- Bellman-Ford Algorithm
	- Single-source shortest path
	- Works for graphs with negative weights
	- Can detect negative cycles

[Algorithm](#page-5-0)

[Pseudocode](#page-12-0)

[Example](#page-13-0)

[Path Finding](#page-22-0)

[Vertex Set](#page-31-0)

[Analysis](#page-35-0)

Other [Algorithms](#page-49-0)

[Appendix](#page-51-0)

<https://forms.office.com/r/aPF09YHZ3X>

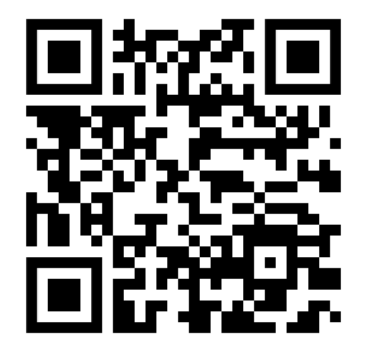

Feedback

<span id="page-51-0"></span>[Algorithm](#page-5-0) [Pseudocode](#page-12-0)

[Example](#page-13-0)

[Path Finding](#page-22-0)

[Vertex Set](#page-31-0)

[Analysis](#page-35-0)

Other [Algorithms](#page-49-0)

### [Appendix](#page-51-0)

[Example](#page-52-0)

# [Appendix](#page-51-0)

### <span id="page-52-0"></span>[Algorithm](#page-5-0) [Pseudocode](#page-12-0) [Example](#page-13-0) [Path Finding](#page-22-0) [Vertex Set](#page-31-0) [Analysis](#page-35-0) Other

[Algorithms](#page-49-0) [Appendix](#page-51-0) [Example](#page-52-0)

0

14

9

7

1

5

3

15

4

8

5

2

4

10

3

# Dijkstra's Algorithm

## **Initialisation**

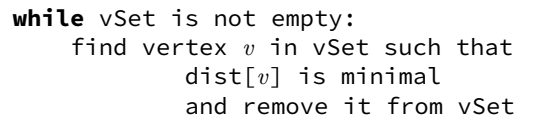

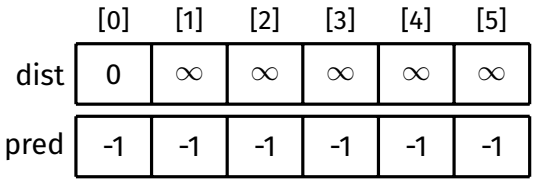

### [Algorithm](#page-5-0) [Pseudocode](#page-12-0) [Example](#page-13-0) [Path Finding](#page-22-0) [Vertex Set](#page-31-0) [Analysis](#page-35-0) Other [Algorithms](#page-49-0)

[Appendix](#page-51-0) [Example](#page-52-0)

 $\Omega$ 

14

9

7

1

5

3

15

4

8

5

2

4

10

3

# Dijkstra's Algorithm

### Remove 0 from vSet

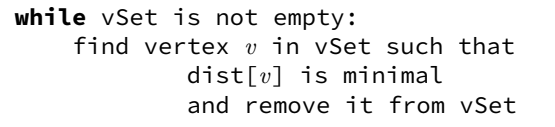

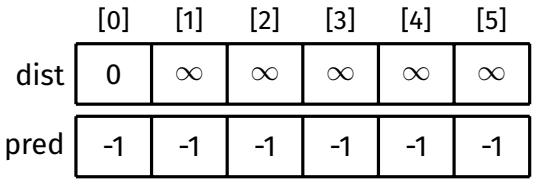

### [Algorithm](#page-5-0) [Pseudocode](#page-12-0) [Example](#page-13-0) [Path Finding](#page-22-0) [Vertex Set](#page-31-0) [Analysis](#page-35-0) Other [Algorithms](#page-49-0)

[Appendix](#page-51-0) [Example](#page-52-0)

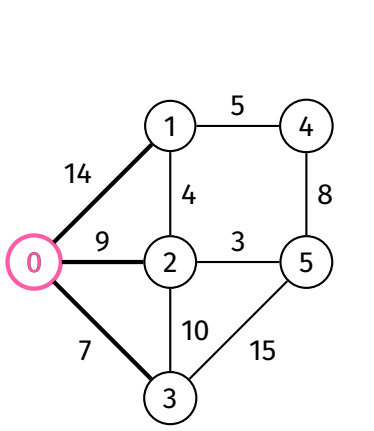

Dijkstra's Algorithm

Explore 0

**while** vSet is not empty: find vertex *v* in vSet such that dist[*v*] is minimal and remove it from vSet

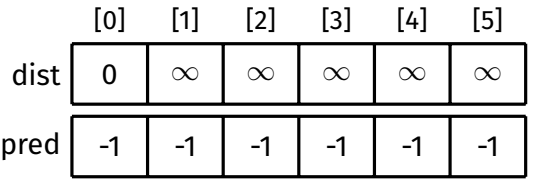

### [Algorithm](#page-5-0) [Pseudocode](#page-12-0) [Example](#page-13-0) [Path Finding](#page-22-0) [Vertex Set](#page-31-0) [Analysis](#page-35-0) Other [Algorithms](#page-49-0)

[Appendix](#page-51-0) [Example](#page-52-0)

 $\Omega$ 

14

9

7

1

5

3

15

4

8

5

 $\mathfrak{D}$ 

4

10

3

# Dijkstra's Algorithm

### Example

Relax along  $(0, 1, 14)$ 

**while** vSet is not empty: find vertex *v* in vSet such that dist[*v*] is minimal and remove it from vSet

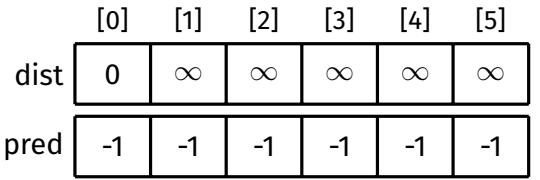

### [Algorithm](#page-5-0) [Pseudocode](#page-12-0) [Example](#page-13-0) [Path Finding](#page-22-0) [Vertex Set](#page-31-0) [Analysis](#page-35-0) Other [Algorithms](#page-49-0)

[Appendix](#page-51-0) [Example](#page-52-0)

 $\Omega$ 

14

9

7

1

5

3

15

4

8

5

 $\mathfrak{D}$ 

4

10

3

# Dijkstra's Algorithm

Relax along  $(0, 1, 14)$  $dist[0] + 14$ 

> **while** vSet is not empty: find vertex *v* in vSet such that dist[*v*] is minimal and remove it from vSet

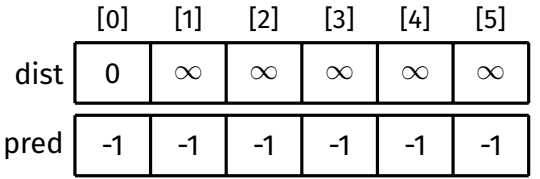

### [Algorithm](#page-5-0) [Pseudocode](#page-12-0) [Example](#page-13-0) [Path Finding](#page-22-0) [Vertex Set](#page-31-0) [Analysis](#page-35-0) Other [Algorithms](#page-49-0)

[Appendix](#page-51-0) [Example](#page-52-0)

 $\Omega$ 

14

9

7

1

5

3

15

4

8

5

 $\mathfrak{D}$ 

4

10

3

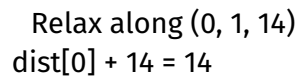

**while** vSet is not empty: find vertex *v* in vSet such that dist[*v*] is minimal and remove it from vSet

> **for each** edge (*v*, *w*, weight) in *G*: relax along (*v*, *w*, weight)

Dijkstra's Algorithm

Example

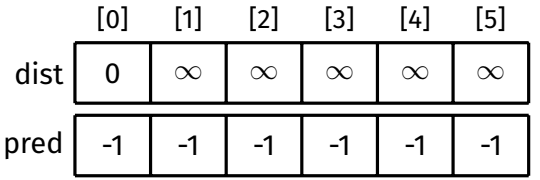

### [Algorithm](#page-5-0) [Pseudocode](#page-12-0) [Example](#page-13-0) [Path Finding](#page-22-0) [Vertex Set](#page-31-0) [Analysis](#page-35-0) Other [Algorithms](#page-49-0)

[Appendix](#page-51-0) [Example](#page-52-0)

 $\Omega$ 

14

9

7

1

5

3

15

4

8

5

 $\mathfrak{p}$ 

4

10

3

# Relax along  $(0, 1, 14)$  $dist[0] + 14 = 14 < dist[1]$

**while** vSet is not empty: find vertex *v* in vSet such that dist[*v*] is minimal and remove it from vSet

> **for each** edge (*v*, *w*, weight) in *G*: relax along (*v*, *w*, weight)

Dijkstra's Algorithm

Example

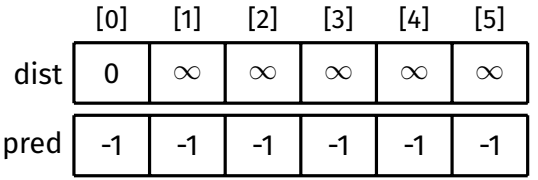

### [Algorithm](#page-5-0) [Pseudocode](#page-12-0) [Example](#page-13-0) [Path Finding](#page-22-0) [Vertex Set](#page-31-0) [Analysis](#page-35-0) Other [Algorithms](#page-49-0)

[Appendix](#page-51-0) [Example](#page-52-0)

 $\Omega$ 

14

9

7

1

5

3

15

4

8

5

 $\mathfrak{p}$ 

4

10

3

# Relax along  $(0, 1, 14)$  $dist[0] + 14 = 14 < dist[1]$

**while** vSet is not empty: find vertex *v* in vSet such that dist[*v*] is minimal and remove it from vSet

> **for each** edge (*v*, *w*, weight) in *G*: relax along (*v*, *w*, weight)

Dijkstra's Algorithm

Example

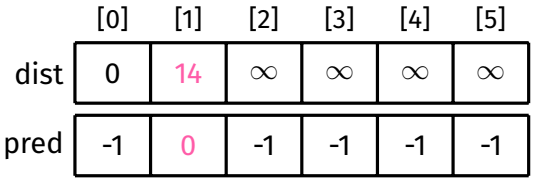

### [Algorithm](#page-5-0) [Pseudocode](#page-12-0) [Example](#page-13-0) [Path Finding](#page-22-0) [Vertex Set](#page-31-0) [Analysis](#page-35-0) Other [Algorithms](#page-49-0)

[Appendix](#page-51-0) [Example](#page-52-0)

 $\Omega$ 

14

9

7

1

4

10

5

3

15

4

8

5

 $\mathfrak{D}$ 

3

# Dijkstra's Algorithm Example

## Relax along  $(0, 2, 9)$

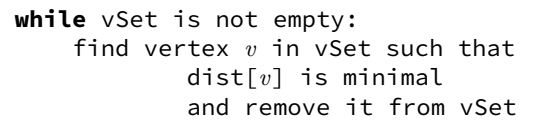

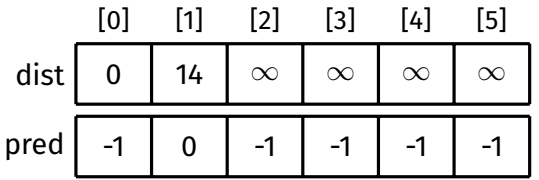

### [Algorithm](#page-5-0) [Pseudocode](#page-12-0) [Example](#page-13-0) [Path Finding](#page-22-0) [Vertex Set](#page-31-0) [Analysis](#page-35-0) Other [Algorithms](#page-49-0)

[Appendix](#page-51-0) [Example](#page-52-0)

 $\Omega$ 

14

9

7

1

4

10

5

3

15

4

8

5

 $\mathfrak{D}$ 

3

# Dijkstra's Algorithm

Relax along  $(0, 2, 9)$ dist $[0]$  + 9

> **while** vSet is not empty: find vertex *v* in vSet such that dist[*v*] is minimal and remove it from vSet

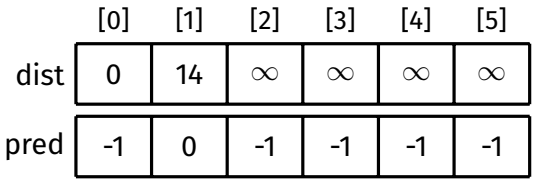

### [Algorithm](#page-5-0) [Pseudocode](#page-12-0) [Example](#page-13-0) [Path Finding](#page-22-0) [Vertex Set](#page-31-0) [Analysis](#page-35-0) Other [Algorithms](#page-49-0)

[Appendix](#page-51-0) [Example](#page-52-0)

 $\Omega$ 

14

9

7

1

4

10

5

3

15

4

8

5

 $\mathfrak{D}$ 

3

# Dijkstra's Algorithm Example

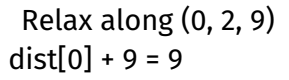

**while** vSet is not empty: find vertex *v* in vSet such that dist[*v*] is minimal and remove it from vSet

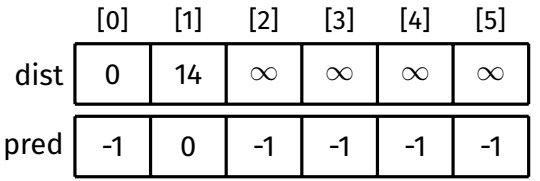

### [Algorithm](#page-5-0) [Pseudocode](#page-12-0) [Example](#page-13-0) [Path Finding](#page-22-0) [Vertex Set](#page-31-0) [Analysis](#page-35-0) Other [Algorithms](#page-49-0)

[Appendix](#page-51-0) [Example](#page-52-0)

 $\Omega$ 

14

9

7

1

4

10

5

3

15

4

8

5

2

3

# Dijkstra's Algorithm Example

Relax along  $(0, 2, 9)$  $dist[0] + 9 = 9 < dist[2]$ 

> **while** vSet is not empty: find vertex *v* in vSet such that dist[*v*] is minimal and remove it from vSet

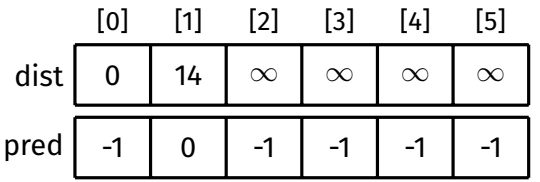

### [Algorithm](#page-5-0) [Pseudocode](#page-12-0) [Example](#page-13-0) [Path Finding](#page-22-0) [Vertex Set](#page-31-0) [Analysis](#page-35-0) Other [Algorithms](#page-49-0)

[Appendix](#page-51-0) [Example](#page-52-0)

 $\Omega$ 

14

9

7

1

4

10

5

3

15

4

8

5

2

3

# Dijkstra's Algorithm Example

Relax along  $(0, 2, 9)$  $dist[0] + 9 = 9 < dist[2]$ 

> **while** vSet is not empty: find vertex *v* in vSet such that dist[*v*] is minimal and remove it from vSet

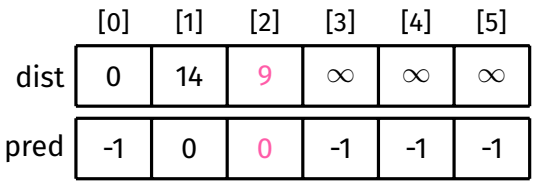

### [Algorithm](#page-5-0) [Pseudocode](#page-12-0) [Example](#page-13-0) [Path Finding](#page-22-0) [Vertex Set](#page-31-0) [Analysis](#page-35-0) Other [Algorithms](#page-49-0)

[Appendix](#page-51-0) [Example](#page-52-0)

 $\Omega$ 

14

9

7

1

5

3

15

4

8

5

 $\mathfrak{D}$ 

4

10

3

# Dijkstra's Algorithm Example

## Relax along  $(0, 3, 7)$

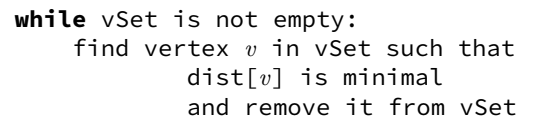

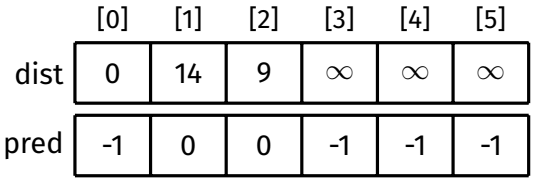

### [Algorithm](#page-5-0) [Pseudocode](#page-12-0) [Example](#page-13-0) [Path Finding](#page-22-0) [Vertex Set](#page-31-0) [Analysis](#page-35-0) Other [Algorithms](#page-49-0)

[Appendix](#page-51-0) [Example](#page-52-0)

 $\Omega$ 

14

9

7

1

5

3

15

4

8

5

 $\mathfrak{D}$ 

4

10

3

Dijkstra's Algorithm

Relax along  $(0, 3, 7)$ dist $[0]$  + 7

> **while** vSet is not empty: find vertex *v* in vSet such that dist[*v*] is minimal and remove it from vSet

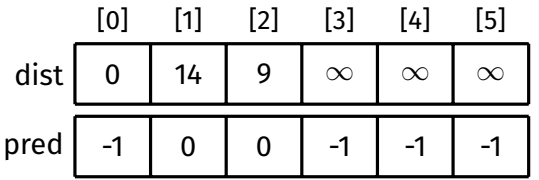

### [Algorithm](#page-5-0) [Pseudocode](#page-12-0) [Example](#page-13-0) [Path Finding](#page-22-0) [Vertex Set](#page-31-0) [Analysis](#page-35-0) Other [Algorithms](#page-49-0)

[Appendix](#page-51-0) [Example](#page-52-0)

 $\Omega$ 

14

9

7

1

5

3

15

4

8

5

 $\mathfrak{D}$ 

4

10

3

# Dijkstra's Algorithm Example

# Relax along  $(0, 3, 7)$  $dist[0] + 7 = 7$

**while** vSet is not empty: find vertex *v* in vSet such that dist[*v*] is minimal and remove it from vSet

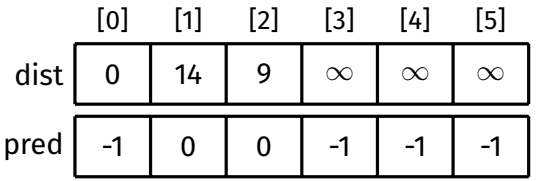

### [Algorithm](#page-5-0) [Pseudocode](#page-12-0) [Example](#page-13-0) [Path Finding](#page-22-0) [Vertex Set](#page-31-0) [Analysis](#page-35-0) Other [Algorithms](#page-49-0)

[Appendix](#page-51-0) [Example](#page-52-0)

 $\Omega$ 

14

9

7

1

5

3

15

4

8

5

 $\mathfrak{D}$ 

4

10

3

# Dijkstra's Algorithm Example

Relax along  $(0, 3, 7)$  $dist[0] + 7 = 7 < dist[3]$ 

> **while** vSet is not empty: find vertex *v* in vSet such that dist[*v*] is minimal and remove it from vSet

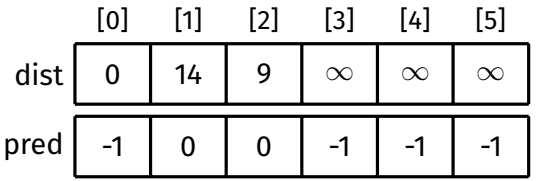

### [Algorithm](#page-5-0) [Pseudocode](#page-12-0) [Example](#page-13-0) [Path Finding](#page-22-0) [Vertex Set](#page-31-0) [Analysis](#page-35-0) Other [Algorithms](#page-49-0)

[Appendix](#page-51-0) [Example](#page-52-0)

 $\Omega$ 

14

9

7

1

5

3

15

4

8

5

 $\mathfrak{D}$ 

4

10

3

# Dijkstra's Algorithm Example

Relax along  $(0, 3, 7)$  $dist[0] + 7 = 7 < dist[3]$ 

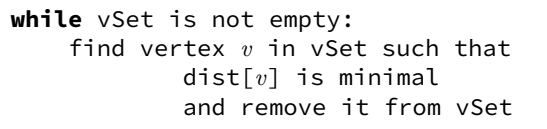

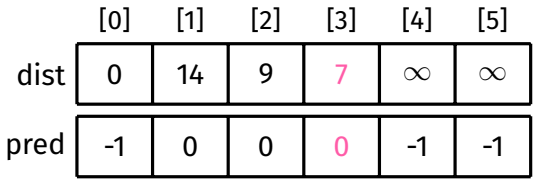

### [Algorithm](#page-5-0) [Pseudocode](#page-12-0) [Example](#page-13-0) [Path Finding](#page-22-0) [Vertex Set](#page-31-0) [Analysis](#page-35-0) Other

[Algorithms](#page-49-0)

[Appendix](#page-51-0) [Example](#page-52-0)

0

14

9

7

1

5

3

15

4

8

5

2

4

10

3

# Dijkstra's Algorithm

### Example

## Done with exploring 0

**while** vSet is not empty: find vertex *v* in vSet such that dist[*v*] is minimal and remove it from vSet

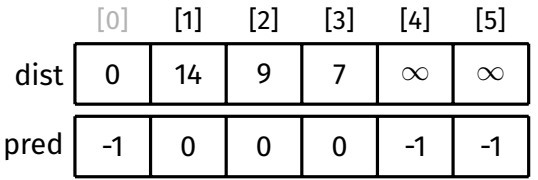

### [Algorithm](#page-5-0) [Pseudocode](#page-12-0) [Example](#page-13-0) [Path Finding](#page-22-0) [Vertex Set](#page-31-0) [Analysis](#page-35-0) Other

[Algorithms](#page-49-0)

[Appendix](#page-51-0) [Example](#page-52-0)

0

14

9

7

1

5

3

15

4

8

5

2

4

10

3

# Dijkstra's Algorithm

### Remove 3 from vSet

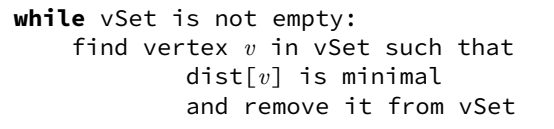

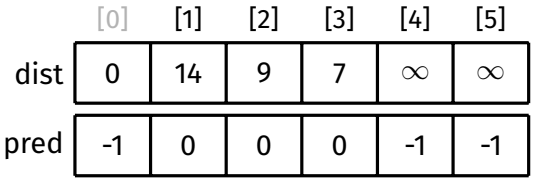
### [Algorithm](#page-5-0) [Pseudocode](#page-12-0) [Example](#page-13-0) [Path Finding](#page-22-0) [Vertex Set](#page-31-0) [Analysis](#page-35-0) Other [Algorithms](#page-49-0)

[Appendix](#page-51-0) [Example](#page-52-0)

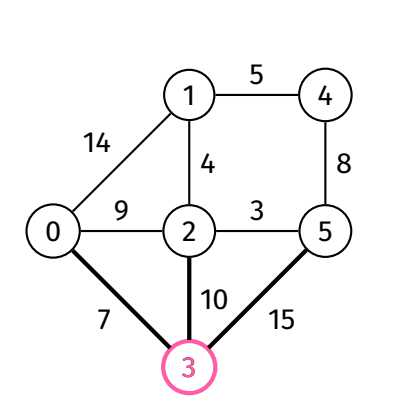

### Dijkstra's Algorithm

Explore 3

**while** vSet is not empty: find vertex *v* in vSet such that dist[*v*] is minimal and remove it from vSet

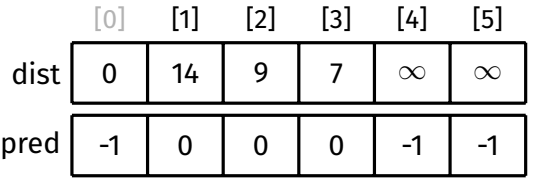

### [Algorithm](#page-5-0) [Pseudocode](#page-12-0) [Example](#page-13-0) [Path Finding](#page-22-0) [Vertex Set](#page-31-0) [Analysis](#page-35-0) Other [Algorithms](#page-49-0)

[Appendix](#page-51-0) [Example](#page-52-0)

### Dijkstra's Algorithm

### Example

No need to consider  $(3, 0, 7)$ (0 has already been explored)

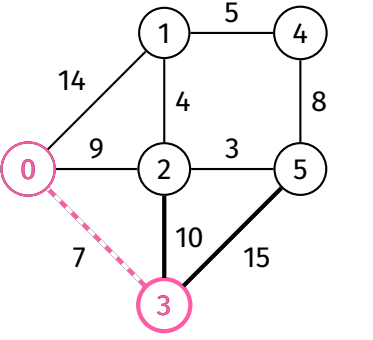

**while** vSet is not empty: find vertex *v* in vSet such that dist[*v*] is minimal and remove it from vSet

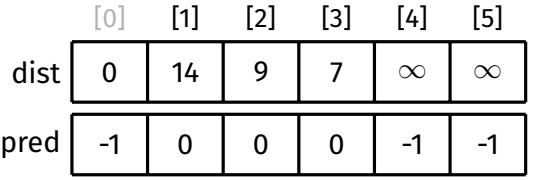

### [Algorithm](#page-5-0) [Pseudocode](#page-12-0) [Example](#page-13-0) [Path Finding](#page-22-0) [Vertex Set](#page-31-0) [Analysis](#page-35-0) Other [Algorithms](#page-49-0)

[Appendix](#page-51-0) [Example](#page-52-0)

0

14

9

7

1

4

10

5

3

15

4

8

5

2

3

### Dijkstra's Algorithm Example

### Relax along  $(3, 2, 10)$

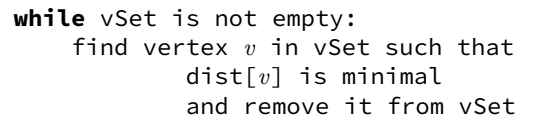

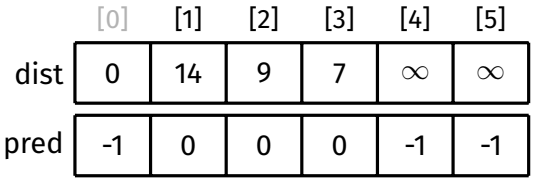

### [Algorithm](#page-5-0) [Pseudocode](#page-12-0) [Example](#page-13-0) [Path Finding](#page-22-0) [Vertex Set](#page-31-0) [Analysis](#page-35-0) Other

[Algorithms](#page-49-0) [Appendix](#page-51-0)

0

14

9

7

1

4

10

5

3

15

4

8

5

2

3

[Example](#page-52-0)

### Dijkstra's Algorithm

Relax along  $(3, 2, 10)$  $dist[3] + 10$ 

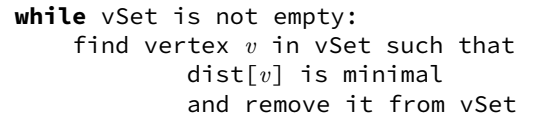

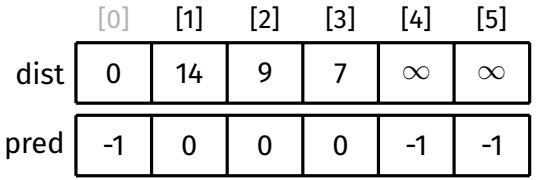

### [Algorithm](#page-5-0) [Pseudocode](#page-12-0) [Example](#page-13-0) [Path Finding](#page-22-0) [Vertex Set](#page-31-0) [Analysis](#page-35-0) Other

[Algorithms](#page-49-0)

[Appendix](#page-51-0) [Example](#page-52-0)

0

14

9

7

1

4

10

5

3

15

4

8

5

2

3

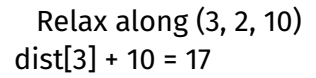

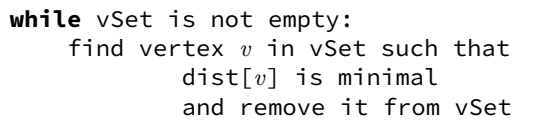

**for each** edge (*v*, *w*, weight) in *G*: relax along (*v*, *w*, weight)

Dijkstra's Algorithm

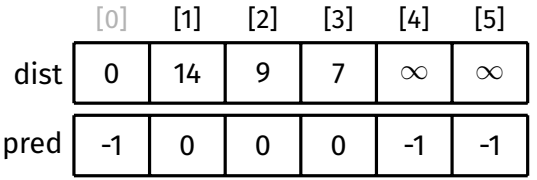

### [Algorithm](#page-5-0) [Pseudocode](#page-12-0) [Example](#page-13-0) [Path Finding](#page-22-0) [Vertex Set](#page-31-0) [Analysis](#page-35-0) Other

[Algorithms](#page-49-0)

[Appendix](#page-51-0) [Example](#page-52-0)

 $\Omega$ 

14

9

7

1

4

10

5

3

15

4

8

5

2

3

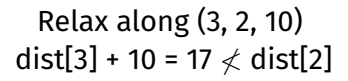

**while** vSet is not empty: find vertex *v* in vSet such that dist[*v*] is minimal and remove it from vSet

> **for each** edge (*v*, *w*, weight) in *G*: relax along (*v*, *w*, weight)

Dijkstra's Algorithm

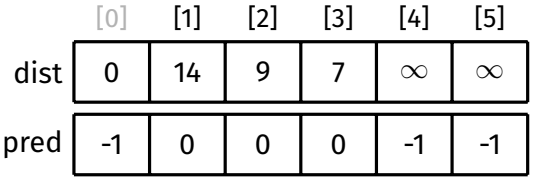

### [Algorithm](#page-5-0) [Pseudocode](#page-12-0) [Example](#page-13-0) [Path Finding](#page-22-0) [Vertex Set](#page-31-0) [Analysis](#page-35-0) Other

[Algorithms](#page-49-0)

[Appendix](#page-51-0) [Example](#page-52-0)

 $\Omega$ 

14

9

7

1

4

10

5

3

15

4

8

5

2

3

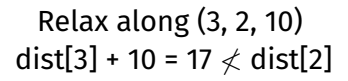

**while** vSet is not empty: find vertex *v* in vSet such that dist[*v*] is minimal and remove it from vSet

> **for each** edge (*v*, *w*, weight) in *G*: relax along (*v*, *w*, weight)

Dijkstra's Algorithm

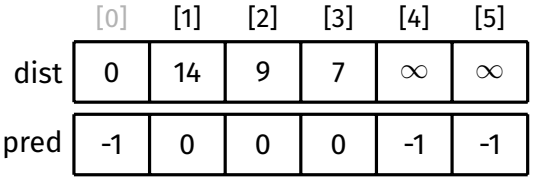

### [Algorithm](#page-5-0) [Pseudocode](#page-12-0) [Example](#page-13-0) [Path Finding](#page-22-0) [Vertex Set](#page-31-0) [Analysis](#page-35-0) Other

[Algorithms](#page-49-0) [Appendix](#page-51-0) [Example](#page-52-0)

0

14

9

7

1

5

3

15

4

8

5

2

4

10

3

### Dijkstra's Algorithm

Relax along  $(3, 5, 15)$ 

**while** vSet is not empty: find vertex *v* in vSet such that dist[*v*] is minimal and remove it from vSet

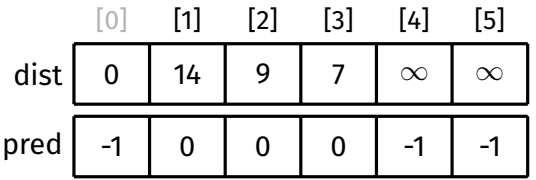

### [Algorithm](#page-5-0) [Pseudocode](#page-12-0) [Example](#page-13-0) [Path Finding](#page-22-0) [Vertex Set](#page-31-0) [Analysis](#page-35-0) Other

[Algorithms](#page-49-0)

[Appendix](#page-51-0) [Example](#page-52-0)

0

14

9

7

1

5

3

15

4

8

5

 $\mathfrak{D}$ 

4

10

3

### Dijkstra's Algorithm Example

Relax along  $(3, 5, 15)$  $dist[3] + 15$ 

> **while** vSet is not empty: find vertex *v* in vSet such that dist[*v*] is minimal and remove it from vSet

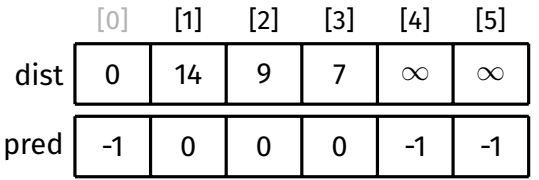

### [Algorithm](#page-5-0) [Pseudocode](#page-12-0) [Example](#page-13-0) [Path Finding](#page-22-0) [Vertex Set](#page-31-0) [Analysis](#page-35-0) Other

[Algorithms](#page-49-0)

[Appendix](#page-51-0) [Example](#page-52-0)

0

14

9

7

1

5

3

15

4

8

5

 $\mathfrak{D}$ 

4

10

3

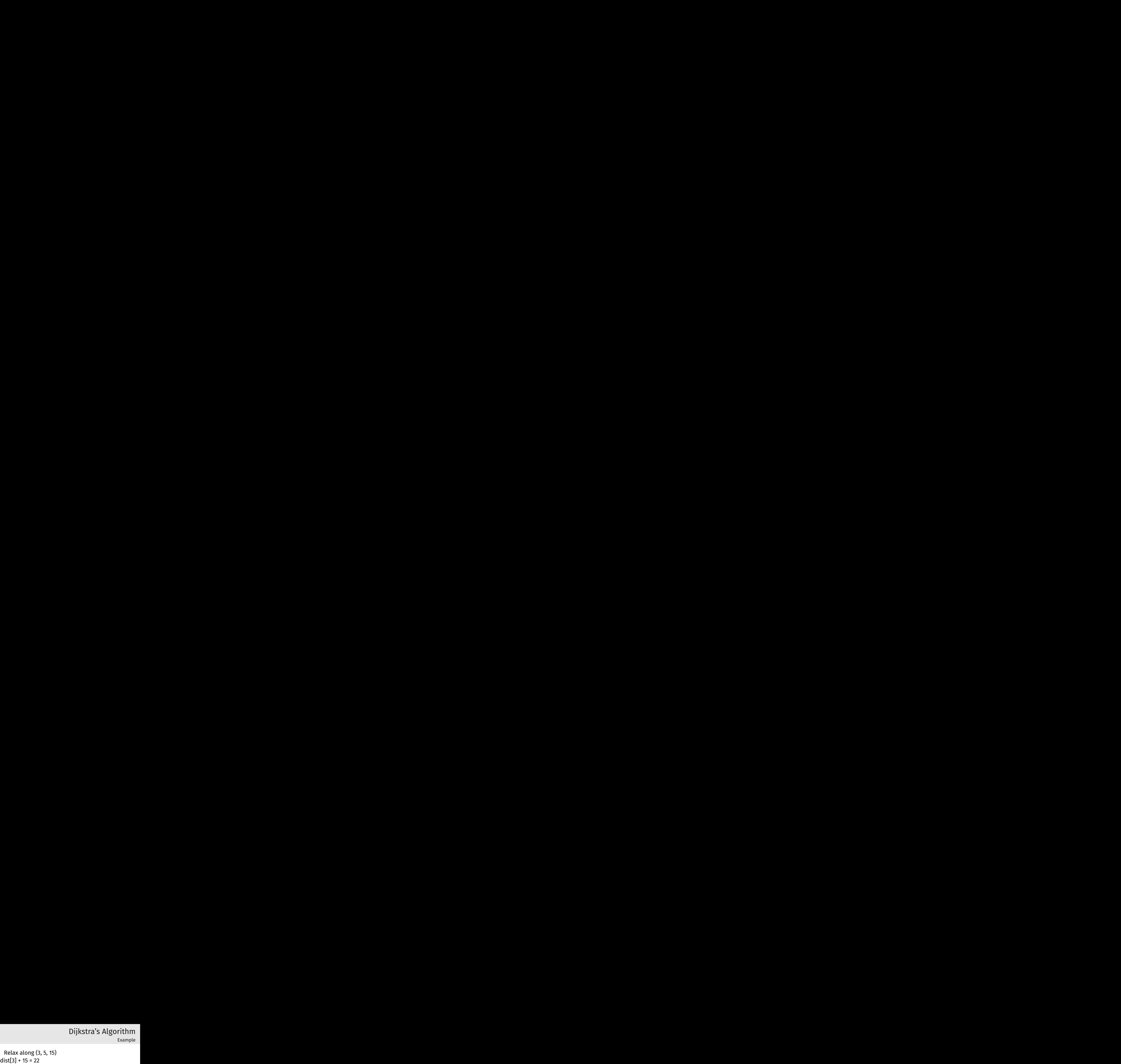

**while** vSet is not empty: find vertex *v* in vSet such that dist[*v*] is minimal and remove it from vSet

> **for each** edge (*v*, *w*, weight) in *G*: relax along (*v*, *w*, weight)

Dijkstra's Algorithm

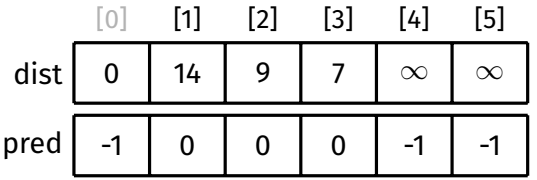

### [Algorithm](#page-5-0) [Pseudocode](#page-12-0) [Example](#page-13-0) [Path Finding](#page-22-0) [Vertex Set](#page-31-0) [Analysis](#page-35-0) Other

[Algorithms](#page-49-0)

[Appendix](#page-51-0) [Example](#page-52-0)

0

14

9

7

1

5

3

15

4

8

5

 $\mathfrak{D}$ 

4

10

3

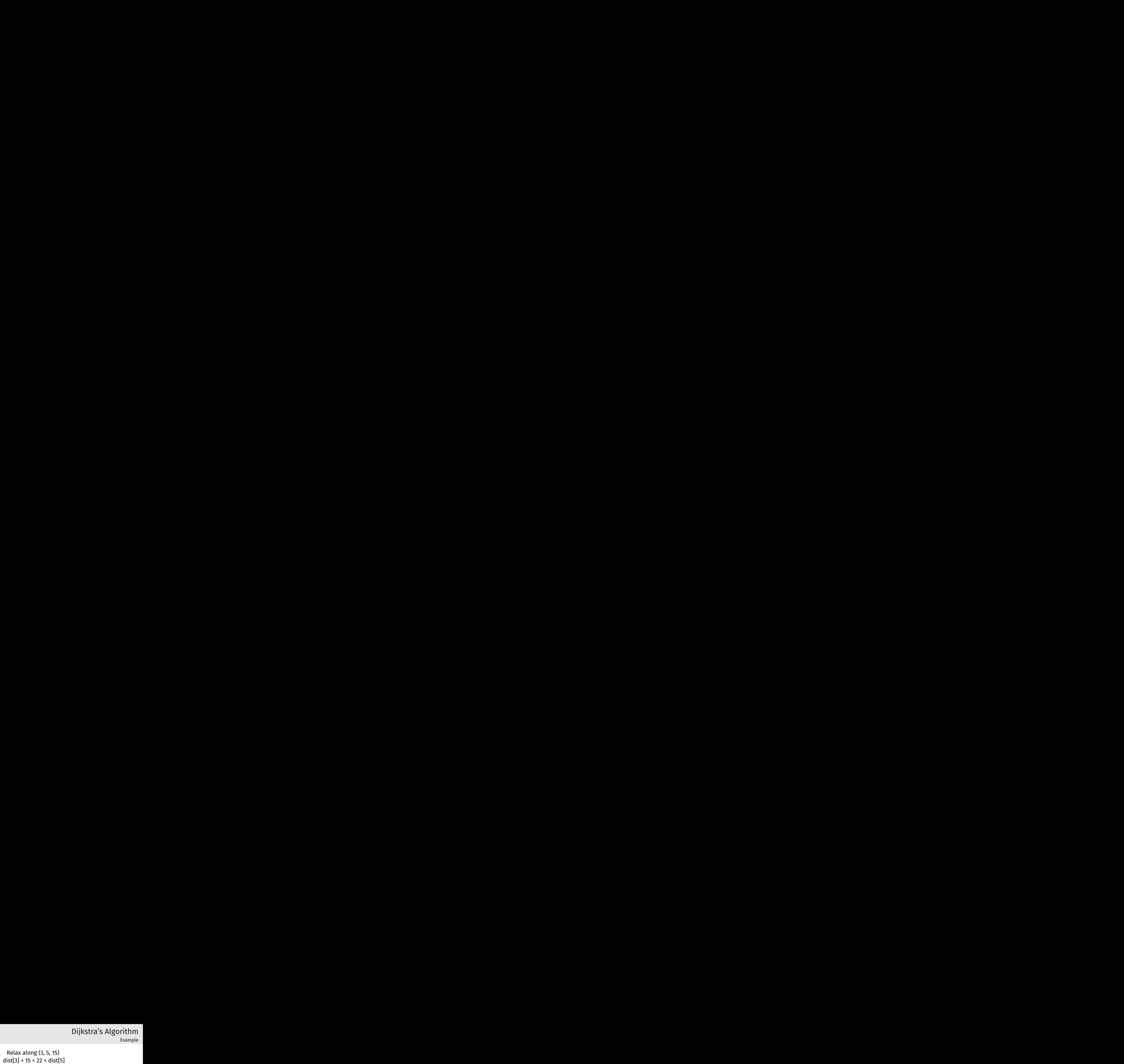

**while** vSet is not empty: find vertex *v* in vSet such that dist[*v*] is minimal and remove it from vSet

> **for each** edge (*v*, *w*, weight) in *G*: relax along (*v*, *w*, weight)

Dijkstra's Algorithm

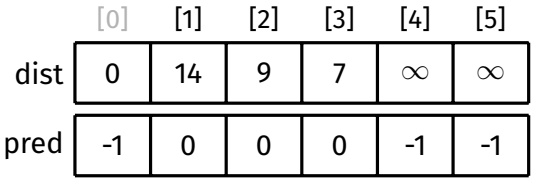

### [Algorithm](#page-5-0) [Pseudocode](#page-12-0) [Example](#page-13-0) [Path Finding](#page-22-0) [Vertex Set](#page-31-0) [Analysis](#page-35-0) Other

[Algorithms](#page-49-0)

[Appendix](#page-51-0) [Example](#page-52-0)

0

14

9

7

1

5

3

15

4

8

5

 $\mathfrak{D}$ 

4

10

3

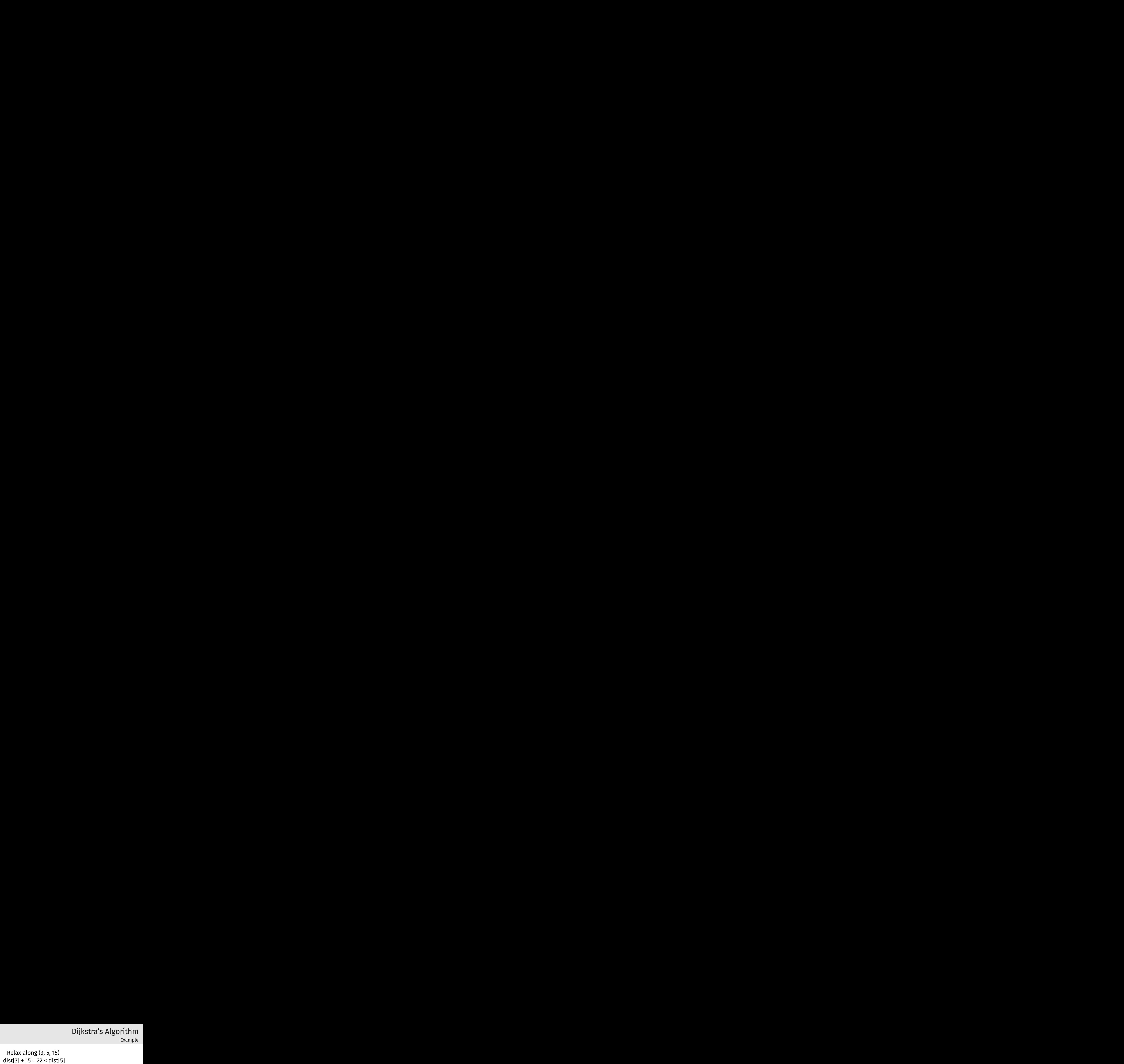

**while** vSet is not empty: find vertex *v* in vSet such that dist[*v*] is minimal and remove it from vSet

> **for each** edge (*v*, *w*, weight) in *G*: relax along (*v*, *w*, weight)

Dijkstra's Algorithm

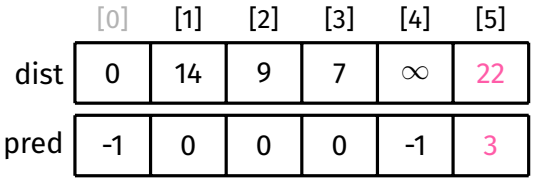

### [Algorithm](#page-5-0) [Pseudocode](#page-12-0) [Example](#page-13-0) [Path Finding](#page-22-0) [Vertex Set](#page-31-0) [Analysis](#page-35-0) Other

[Algorithms](#page-49-0)

[Appendix](#page-51-0) [Example](#page-52-0)

0

14

9

7

1

5

3

15

4

8

5

2

4

10

3

# Dijkstra's Algorithm Dijkstra's Algorithm<br>Example<br>Done with exploring 3

**while** vSet is not empty: find vertex *v* in vSet such that dist[*v*] is minimal and remove it from vSet

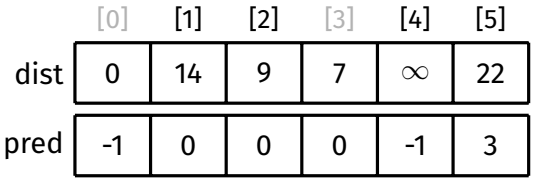

### [Algorithm](#page-5-0) [Pseudocode](#page-12-0) [Example](#page-13-0) [Path Finding](#page-22-0) [Vertex Set](#page-31-0) [Analysis](#page-35-0) Other [Algorithms](#page-49-0)

[Appendix](#page-51-0) [Example](#page-52-0)

0

14

9

7

1

4

10

5

 $\overline{2}$ 

3

### Dijkstra's Algorithm

### Remove 2 from vSet

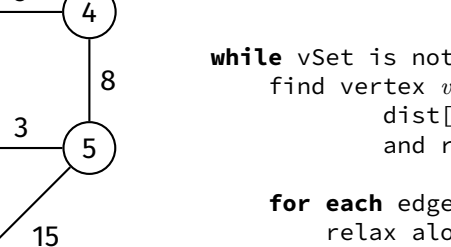

**while** vSet is not empty: find vertex *v* in vSet such that dist[*v*] is minimal and remove it from vSet

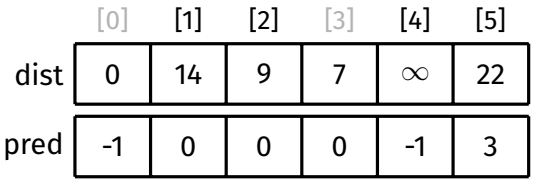

### [Algorithm](#page-5-0) [Pseudocode](#page-12-0) [Example](#page-13-0) [Path Finding](#page-22-0) [Vertex Set](#page-31-0) [Analysis](#page-35-0) Other [Algorithms](#page-49-0)

[Appendix](#page-51-0) [Example](#page-52-0)

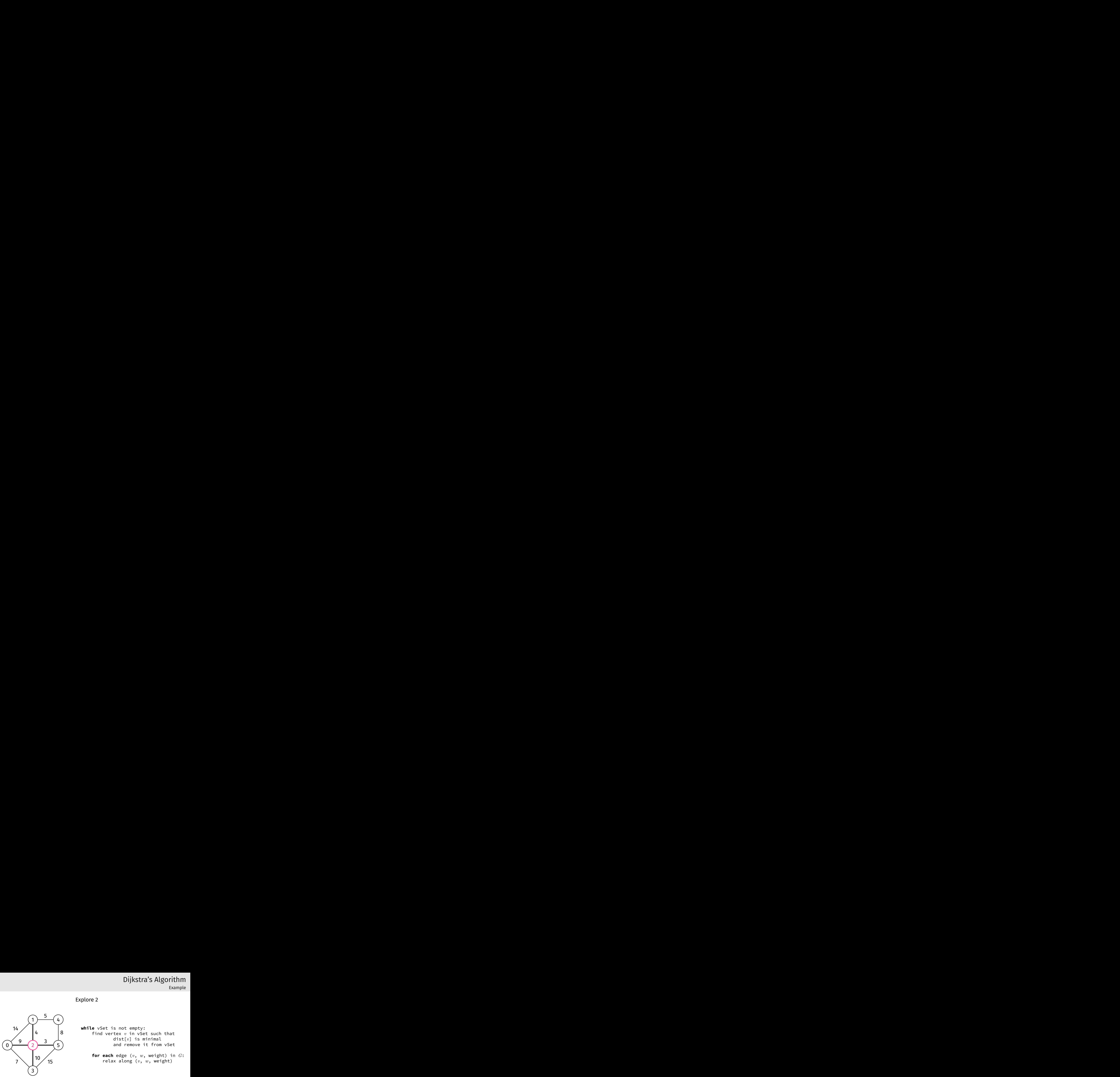

Dijkstra's Algorithm

Explore 2

**while** vSet is not empty: find vertex *v* in vSet such that dist[*v*] is minimal and remove it from vSet

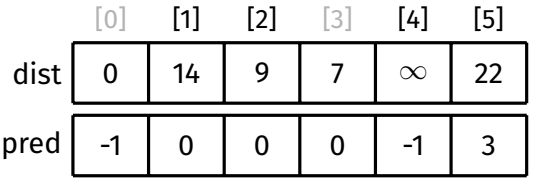

### [Algorithm](#page-5-0) [Pseudocode](#page-12-0) [Example](#page-13-0) [Path Finding](#page-22-0) [Vertex Set](#page-31-0) [Analysis](#page-35-0) Other [Algorithms](#page-49-0)

[Appendix](#page-51-0) [Example](#page-52-0)

### No need to consider  $(2, 0, 9)$ (0 has already been explored)

1

4

10

5

3

15

14

9

7

4

8

5

2

3

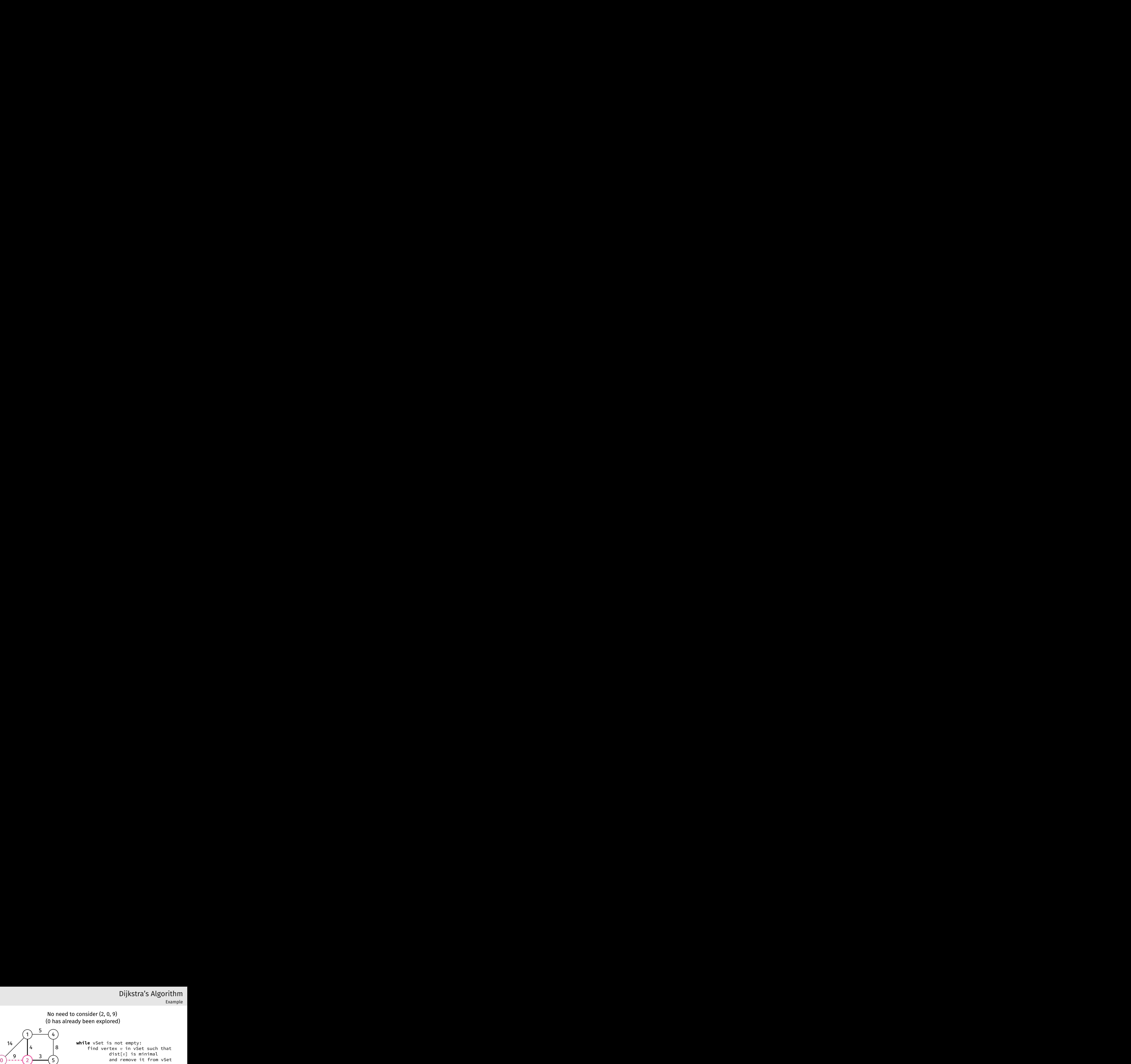

**for each** edge (*v*, *w*, weight) in *G*: relax along (*v*, *w*, weight)

Dijkstra's Algorithm

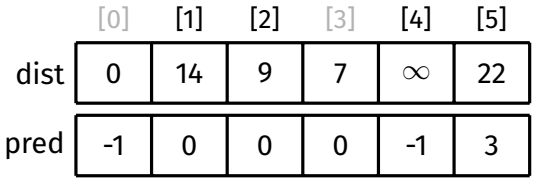

### [Algorithm](#page-5-0) [Pseudocode](#page-12-0) [Example](#page-13-0) [Path Finding](#page-22-0) [Vertex Set](#page-31-0) [Analysis](#page-35-0) Other [Algorithms](#page-49-0)

[Appendix](#page-51-0) [Example](#page-52-0)

0

14

9

7

1

4

10

5

3

15

4

8

5

2

3

### Dijkstra's Algorithm Example

### Relax along  $(2, 1, 4)$

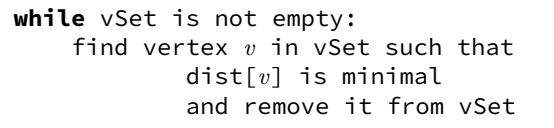

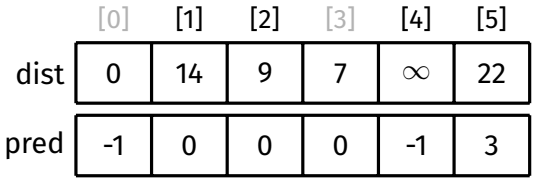

### [Algorithm](#page-5-0) [Pseudocode](#page-12-0) [Example](#page-13-0) [Path Finding](#page-22-0) [Vertex Set](#page-31-0) [Analysis](#page-35-0) Other [Algorithms](#page-49-0)

[Appendix](#page-51-0) [Example](#page-52-0)

0

14

9

7

1

4

10

5

3

15

4

8

5

2

3

### Dijkstra's Algorithm Example

Relax along  $(2, 1, 4)$ dist[2] + 4

> **while** vSet is not empty: find vertex *v* in vSet such that dist[*v*] is minimal and remove it from vSet

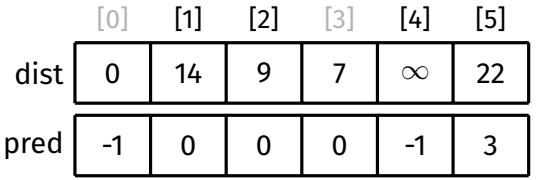

### [Algorithm](#page-5-0) [Pseudocode](#page-12-0) [Example](#page-13-0) [Path Finding](#page-22-0) [Vertex Set](#page-31-0) [Analysis](#page-35-0) Other [Algorithms](#page-49-0)

[Appendix](#page-51-0) [Example](#page-52-0)

0

14

9

7

1

4

10

5

3

15

4

8

5

2

3

### Dijkstra's Algorithm Example

Relax along  $(2, 1, 4)$  $dist[2] + 4 = 13$ 

> **while** vSet is not empty: find vertex *v* in vSet such that dist[*v*] is minimal and remove it from vSet

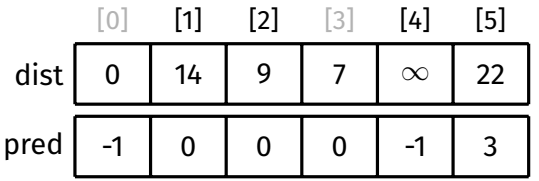

### [Algorithm](#page-5-0) [Pseudocode](#page-12-0) [Example](#page-13-0) [Path Finding](#page-22-0) [Vertex Set](#page-31-0) [Analysis](#page-35-0) Other [Algorithms](#page-49-0)

[Appendix](#page-51-0) [Example](#page-52-0)

0

14

9

7

1

4

10

5

3

15

4

8

5

2

3

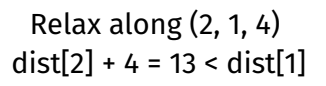

**while** vSet is not empty: find vertex *v* in vSet such that dist[*v*] is minimal and remove it from vSet

> **for each** edge (*v*, *w*, weight) in *G*: relax along (*v*, *w*, weight)

Dijkstra's Algorithm

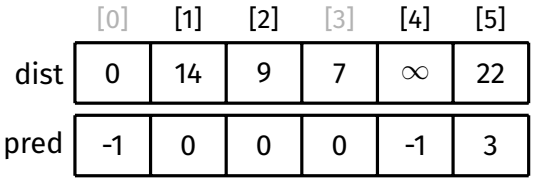

### [Algorithm](#page-5-0) [Pseudocode](#page-12-0) [Example](#page-13-0) [Path Finding](#page-22-0) [Vertex Set](#page-31-0) [Analysis](#page-35-0) Other [Algorithms](#page-49-0)

[Appendix](#page-51-0) [Example](#page-52-0)

0

14

9

7

1

4

10

5

3

15

4

8

5

2

3

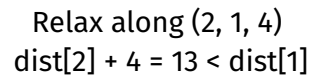

**while** vSet is not empty: find vertex *v* in vSet such that dist[*v*] is minimal and remove it from vSet

> **for each** edge (*v*, *w*, weight) in *G*: relax along (*v*, *w*, weight)

Dijkstra's Algorithm

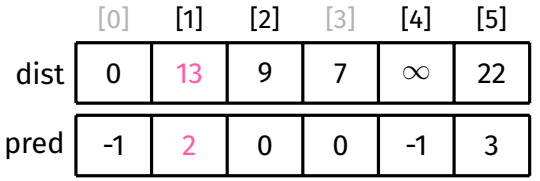

### [Algorithm](#page-5-0) [Pseudocode](#page-12-0) [Example](#page-13-0) [Path Finding](#page-22-0) [Vertex Set](#page-31-0) [Analysis](#page-35-0) Other

[Algorithms](#page-49-0) [Appendix](#page-51-0) [Example](#page-52-0)

 $\Omega$ 

14

9

7

1

4

10

5

3

15

4

8

5

2

3

No need to consider  $(2, 3, 10)$ 

**while** vSet is not empty: find vertex *v* in vSet such that dist[*v*] is minimal and remove it from vSet

> **for each** edge (*v*, *w*, weight) in *G*: relax along (*v*, *w*, weight)

Dijkstra's Algorithm

Example

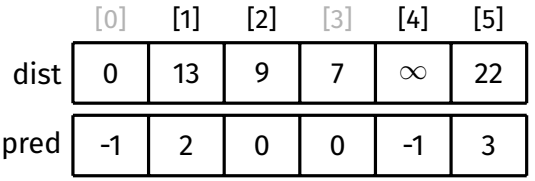

(3 has already been explored)

### [Algorithm](#page-5-0) [Pseudocode](#page-12-0) [Example](#page-13-0) [Path Finding](#page-22-0) [Vertex Set](#page-31-0) [Analysis](#page-35-0) Other [Algorithms](#page-49-0)

[Appendix](#page-51-0) [Example](#page-52-0)

0

14

9

7

1

4

10

5

3

15

4

8

5

2

3

### Dijkstra's Algorithm Example Dijkstra's Algorithm<br>Example<br>Relax along (2, 5, 3)

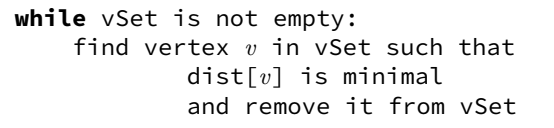

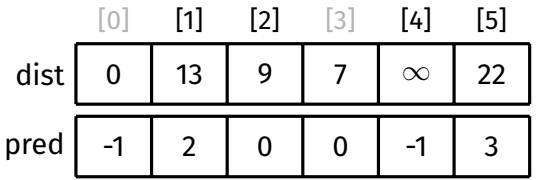

### [Algorithm](#page-5-0) [Pseudocode](#page-12-0) [Example](#page-13-0) [Path Finding](#page-22-0) [Vertex Set](#page-31-0) [Analysis](#page-35-0) Other [Algorithms](#page-49-0)

[Appendix](#page-51-0) [Example](#page-52-0)

0

14

9

7

1

4

10

5

3

15

4

8

5

2

3

### Dijkstra's Algorithm Example Dijkstra's Algorithm<br>Example<br>Relax along (2, 5, 3)

 $dist[2] + 3$ 

**while** vSet is not empty: find vertex *v* in vSet such that dist[*v*] is minimal and remove it from vSet

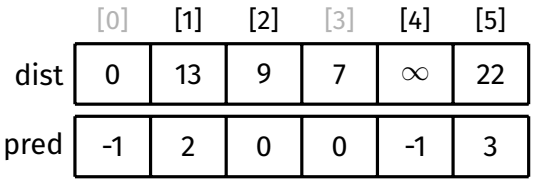

### [Algorithm](#page-5-0) [Pseudocode](#page-12-0) [Example](#page-13-0) [Path Finding](#page-22-0) [Vertex Set](#page-31-0) [Analysis](#page-35-0) Other [Algorithms](#page-49-0)

[Appendix](#page-51-0) [Example](#page-52-0)

0

14

9

7

1

4

10

5

3

15

4

8

5

2

3

### Dijkstra's Algorithm Example Dijkstra's Algorithm<br>Example<br>Relax along (2, 5, 3) Dijkstra's Algorithm<br>Example<br>Relax along (2, 5, 3)<br>dist[2] + 3 = 12

**while** vSet is not empty: find vertex *v* in vSet such that dist[*v*] is minimal and remove it from vSet

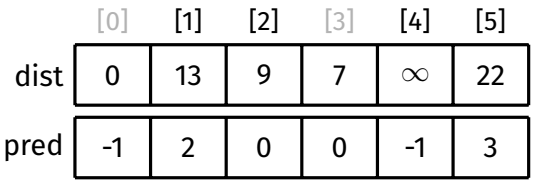

### [Algorithm](#page-5-0) [Pseudocode](#page-12-0) [Example](#page-13-0) [Path Finding](#page-22-0) [Vertex Set](#page-31-0) [Analysis](#page-35-0) Other [Algorithms](#page-49-0)

[Appendix](#page-51-0) [Example](#page-52-0)

# Dijkstra's Algorithm<br>Example<br>Relax along (2, 5, 3) Dijkstra's Algorithm<br>Example<br>Relax along (2, 5, 3)<br>dist[2] + 3 = 12 < dist[5]

**while** vSet is not empty: find vertex *v* in vSet such that dist[*v*] is minimal and remove it from vSet

> **for each** edge (*v*, *w*, weight) in *G*: relax along (*v*, *w*, weight)

Dijkstra's Algorithm

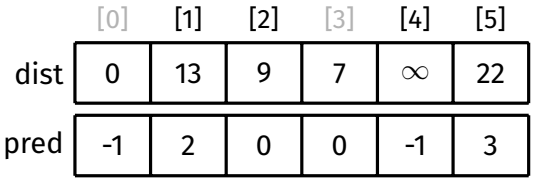

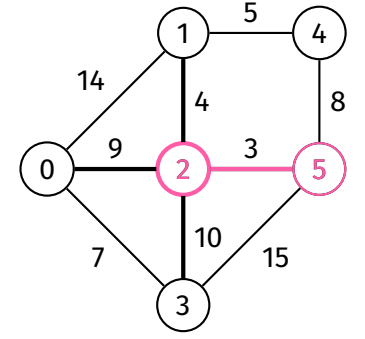

### [Algorithm](#page-5-0) [Pseudocode](#page-12-0) [Example](#page-13-0) [Path Finding](#page-22-0) [Vertex Set](#page-31-0) [Analysis](#page-35-0) Other [Algorithms](#page-49-0)

[Appendix](#page-51-0) [Example](#page-52-0)

 $\Omega$ 

14

9

7

1

4

10

5

3

15

4

8

5

2

3

# Dijkstra's Algorithm<br>Example<br>Relax along (2, 5, 3) Dijkstra's Algorithm<br>Example<br>Relax along (2, 5, 3)<br>dist[2] + 3 = 12 < dist[5]

**while** vSet is not empty: find vertex *v* in vSet such that dist[*v*] is minimal and remove it from vSet

> **for each** edge (*v*, *w*, weight) in *G*: relax along (*v*, *w*, weight)

Dijkstra's Algorithm

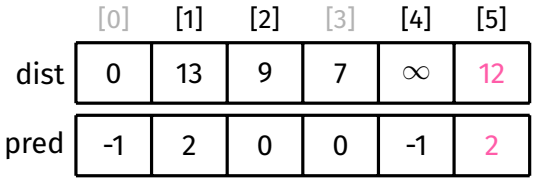

### [Algorithm](#page-5-0) [Pseudocode](#page-12-0) [Example](#page-13-0) [Path Finding](#page-22-0) [Vertex Set](#page-31-0) [Analysis](#page-35-0) Other

[Algorithms](#page-49-0)

[Appendix](#page-51-0) [Example](#page-52-0)

0

14

9

7

1

5

3

15

4

8

5

2

4

10

3

# Dijkstra's Algorithm Dijkstra's Algorithm<br>Example<br>Done with exploring 2

### Example

**while** vSet is not empty: find vertex *v* in vSet such that dist[*v*] is minimal and remove it from vSet

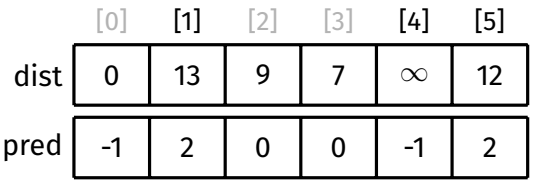

### [Algorithm](#page-5-0) [Pseudocode](#page-12-0) [Example](#page-13-0) [Path Finding](#page-22-0) [Vertex Set](#page-31-0) [Analysis](#page-35-0) Other

[Algorithms](#page-49-0)

[Appendix](#page-51-0) [Example](#page-52-0)

0

14

9

7

1

5

3

15

4

8

5

2

4

10

3

### Dijkstra's Algorithm

### Remove 5 from vSet

**while** vSet is not empty: find vertex *v* in vSet such that dist[*v*] is minimal and remove it from vSet

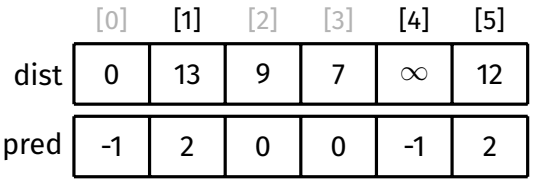

### [Algorithm](#page-5-0) [Pseudocode](#page-12-0) [Example](#page-13-0) [Path Finding](#page-22-0) [Vertex Set](#page-31-0) [Analysis](#page-35-0) Other [Algorithms](#page-49-0)

[Appendix](#page-51-0) [Example](#page-52-0)

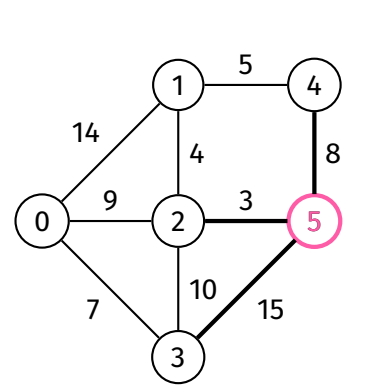

Dijkstra's Algorithm

Explore 5

**while** vSet is not empty: find vertex *v* in vSet such that dist[*v*] is minimal and remove it from vSet

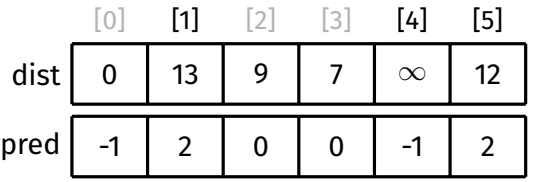

### [Algorithm](#page-5-0) [Pseudocode](#page-12-0) [Example](#page-13-0) [Path Finding](#page-22-0) [Vertex Set](#page-31-0) [Analysis](#page-35-0) Other [Algorithms](#page-49-0)

[Appendix](#page-51-0) [Example](#page-52-0)

 $\Omega$ 

14

9

7

1

4

10

5

3

15

4

8

5

2

3

### Dijkstra's Algorithm

Example

No need to consider  $(5, 2, 3)$ (2 has already been explored)

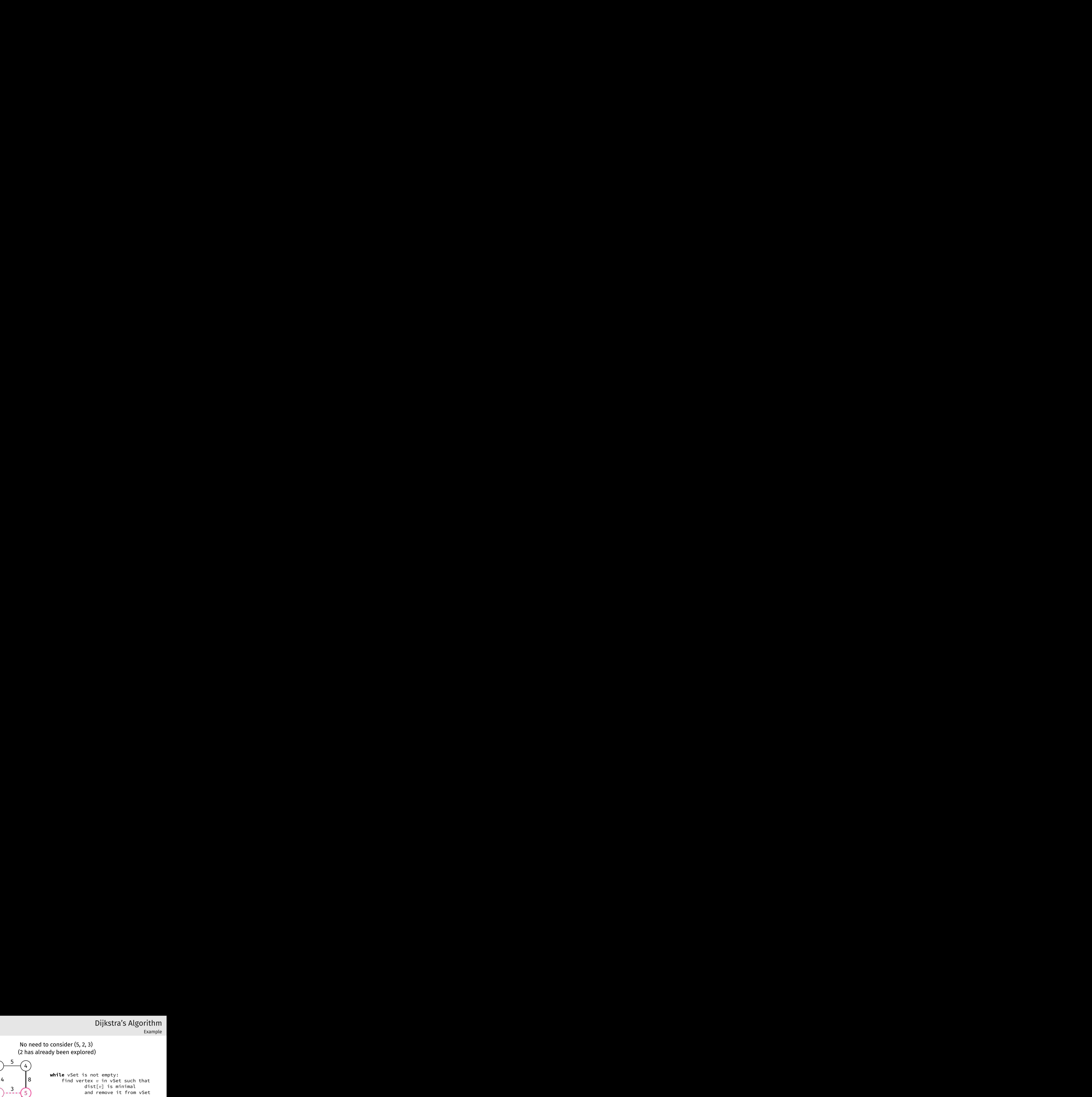

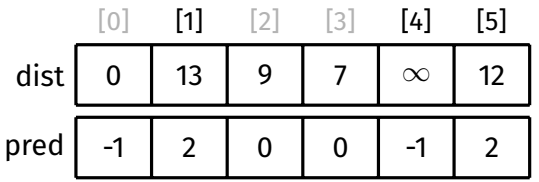

### [Algorithm](#page-5-0) [Pseudocode](#page-12-0) [Example](#page-13-0) [Path Finding](#page-22-0) [Vertex Set](#page-31-0) [Analysis](#page-35-0) Other

[Algorithms](#page-49-0)

[Appendix](#page-51-0) [Example](#page-52-0)

 $\Omega$ 

14

9

7

1

5

3

15

4

8

5

 $\mathfrak{p}$ 

4

10

3

Dijkstra's Algorithm<br>Example<br>No need to consider (5, 3, 15) (3 has already been explored)

**while** vSet is not empty: find vertex *v* in vSet such that dist[*v*] is minimal and remove it from vSet

> **for each** edge (*v*, *w*, weight) in *G*: relax along (*v*, *w*, weight)

Dijkstra's Algorithm

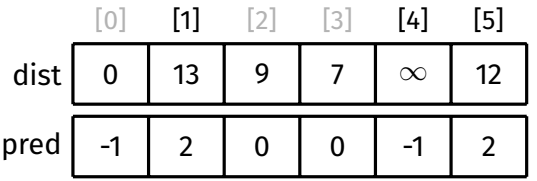

### [Algorithm](#page-5-0) [Pseudocode](#page-12-0) [Example](#page-13-0) [Path Finding](#page-22-0) [Vertex Set](#page-31-0) [Analysis](#page-35-0) Other

[Algorithms](#page-49-0) [Appendix](#page-51-0) [Example](#page-52-0)

### Dijkstra's Algorithm

### Example

### Relax along  $(5, 4, 8)$

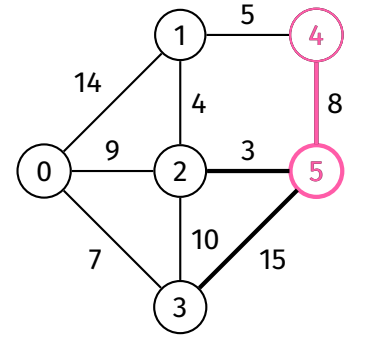

**while** vSet is not empty: find vertex *v* in vSet such that dist[*v*] is minimal and remove it from vSet

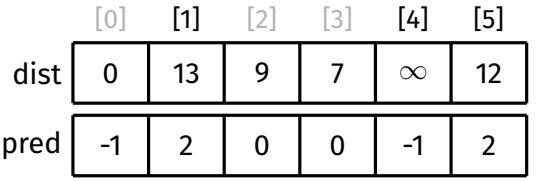

### [Algorithm](#page-5-0) [Pseudocode](#page-12-0) [Example](#page-13-0) [Path Finding](#page-22-0) [Vertex Set](#page-31-0) [Analysis](#page-35-0) Other

[Algorithms](#page-49-0)

[Appendix](#page-51-0) [Example](#page-52-0)

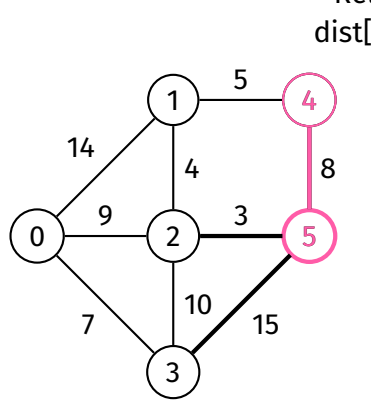

Dijkstra's Algorithm

Relax along  $(5, 4, 8)$  $dist[5] + 8$ 

> **while** vSet is not empty: find vertex *v* in vSet such that dist[*v*] is minimal and remove it from vSet

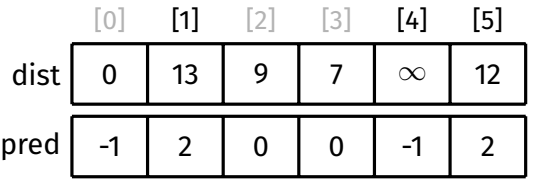

### [Algorithm](#page-5-0) [Pseudocode](#page-12-0) [Example](#page-13-0) [Path Finding](#page-22-0) [Vertex Set](#page-31-0) [Analysis](#page-35-0) Other

[Algorithms](#page-49-0) [Appendix](#page-51-0)

[Example](#page-52-0)

0

14

9

7

1

5

3

15

4

8

5

 $\mathfrak{D}$ 

4

10

3

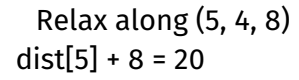

**while** vSet is not empty: find vertex *v* in vSet such that dist[*v*] is minimal and remove it from vSet

> **for each** edge (*v*, *w*, weight) in *G*: relax along (*v*, *w*, weight)

Dijkstra's Algorithm

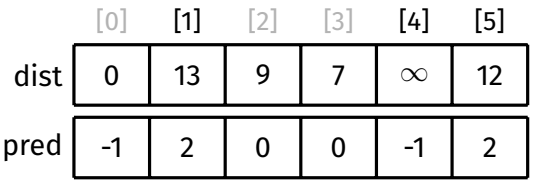

### [Algorithm](#page-5-0) [Pseudocode](#page-12-0) [Example](#page-13-0) [Path Finding](#page-22-0) [Vertex Set](#page-31-0) [Analysis](#page-35-0) Other

[Algorithms](#page-49-0)

[Appendix](#page-51-0) [Example](#page-52-0)

0

14

9

7

1

5

3

15

4

8

5

 $\mathfrak{D}$ 

4

10

3

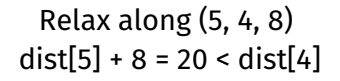

**while** vSet is not empty: find vertex *v* in vSet such that dist[*v*] is minimal and remove it from vSet

> **for each** edge (*v*, *w*, weight) in *G*: relax along (*v*, *w*, weight)

Dijkstra's Algorithm

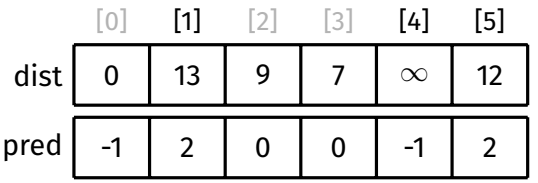
# [Algorithm](#page-5-0) [Pseudocode](#page-12-0) [Example](#page-13-0) [Path Finding](#page-22-0) [Vertex Set](#page-31-0) [Analysis](#page-35-0) Other

[Algorithms](#page-49-0)

[Appendix](#page-51-0) [Example](#page-52-0)

0

14

9

7

1

5

3

15

4

8

5

 $\mathfrak{D}$ 

4

10

3

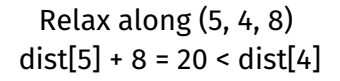

**while** vSet is not empty: find vertex *v* in vSet such that dist[*v*] is minimal and remove it from vSet

> **for each** edge (*v*, *w*, weight) in *G*: relax along (*v*, *w*, weight)

Dijkstra's Algorithm

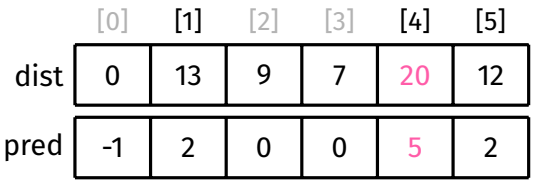

# [Algorithm](#page-5-0) [Pseudocode](#page-12-0) [Example](#page-13-0) [Path Finding](#page-22-0) [Vertex Set](#page-31-0) [Analysis](#page-35-0) Other

[Algorithms](#page-49-0)

[Appendix](#page-51-0) [Example](#page-52-0)

0

14

9

7

1

5

3

15

4

8

5

2

4

10

3

# Dijkstra's Algorithm

# Done with exploring 5

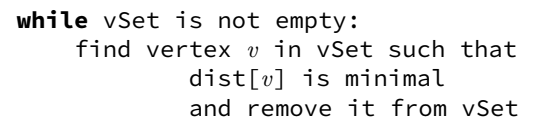

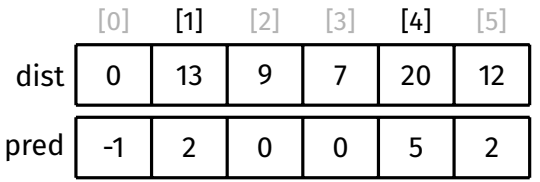

### [Algorithm](#page-5-0) [Pseudocode](#page-12-0) [Example](#page-13-0) [Path Finding](#page-22-0) [Vertex Set](#page-31-0) [Analysis](#page-35-0) Other [Algorithms](#page-49-0)

[Appendix](#page-51-0) [Example](#page-52-0)

0

14

9

7

1

5

3

15

4

8

5

2

4

10

3

# Dijkstra's Algorithm

# Remove 1 from vSet

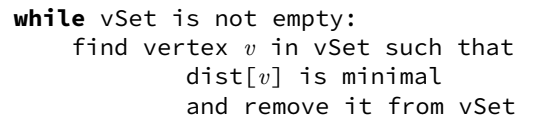

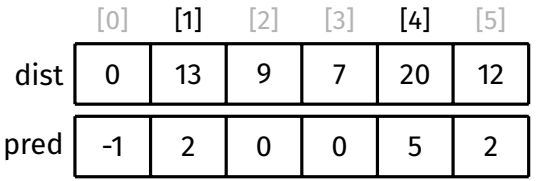

## [Algorithm](#page-5-0) [Pseudocode](#page-12-0) [Example](#page-13-0) [Path Finding](#page-22-0) [Vertex Set](#page-31-0) [Analysis](#page-35-0) Other [Algorithms](#page-49-0)

[Appendix](#page-51-0) [Example](#page-52-0)

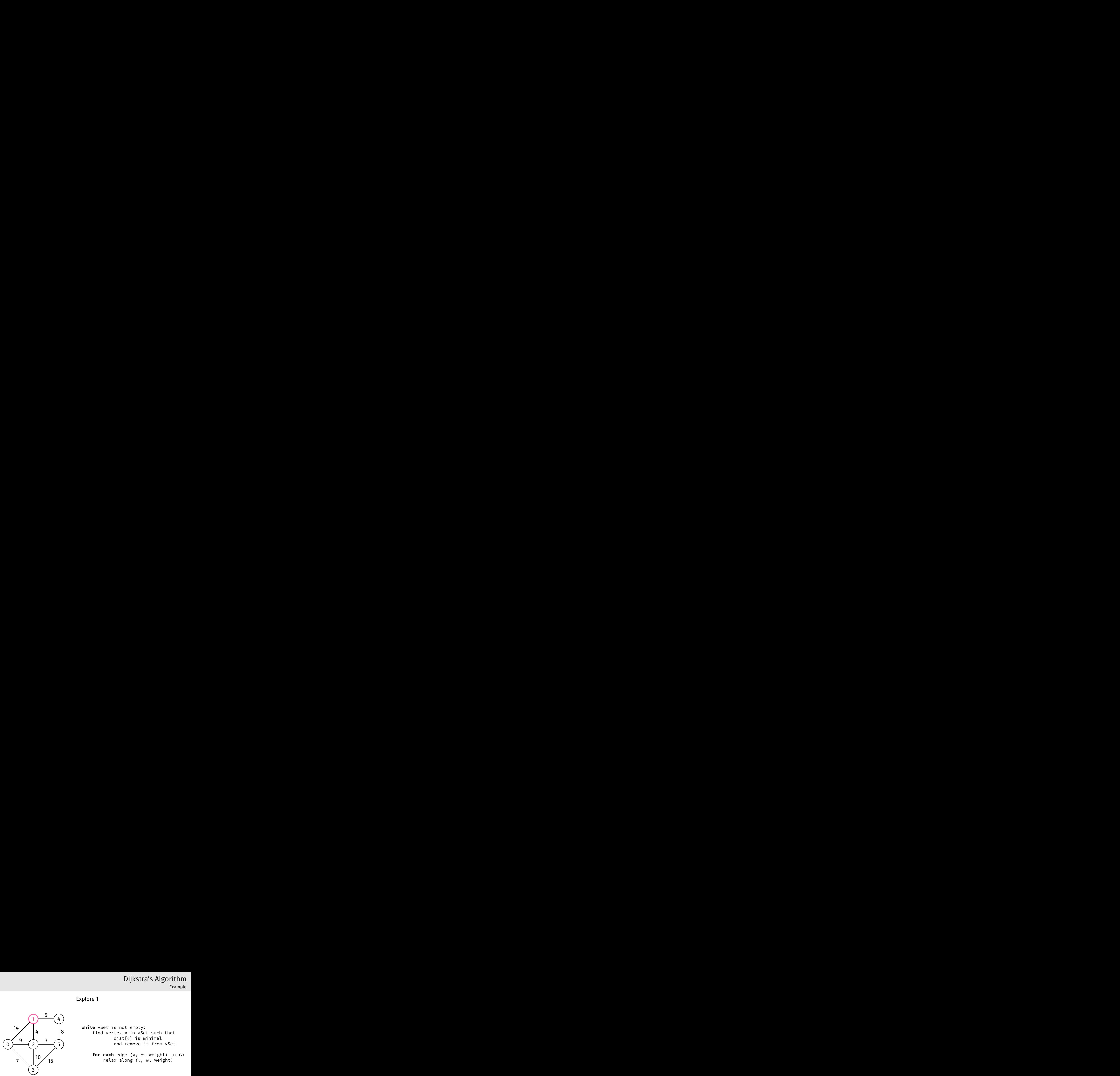

# Dijkstra's Algorithm

Explore 1

**while** vSet is not empty: find vertex *v* in vSet such that dist[*v*] is minimal and remove it from vSet

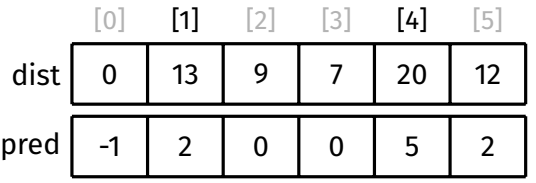

## [Algorithm](#page-5-0) [Pseudocode](#page-12-0) [Example](#page-13-0) [Path Finding](#page-22-0) [Vertex Set](#page-31-0) [Analysis](#page-35-0) Other [Algorithms](#page-49-0)

[Appendix](#page-51-0) [Example](#page-52-0)

No need to consider  $(1, 0, 14)$ (0 has already been explored)

1

5

3

15

14

9

7

4

8

5

 $\mathfrak{p}$ 

4

10

3

Dijkstra's Algorithm<br>
Example<br>
No need to consider (1, 0, 14)<br>
(0 has already been explored)<br>  $\begin{pmatrix} 1 & 5 & 4 \ 4 & 8 & 1 \end{pmatrix}$ <br>
while vset is not empty:<br>
find vertex v in vset such that<br>  $\begin{pmatrix} 1 & 5 \ 1 & 6 \end{pmatrix}$ <br>  $\begin{pmatrix}$ **while** vSet is not empty: find vertex *v* in vSet such that dist[*v*] is minimal and remove it from vSet

**for each** edge (*v*, *w*, weight) in *G*: relax along (*v*, *w*, weight)

Dijkstra's Algorithm

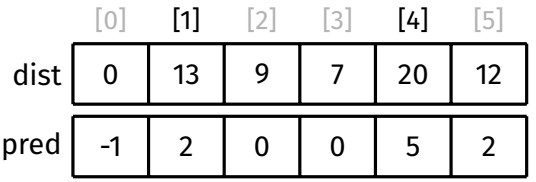

## [Algorithm](#page-5-0) [Pseudocode](#page-12-0) [Example](#page-13-0) [Path Finding](#page-22-0) [Vertex Set](#page-31-0) [Analysis](#page-35-0) Other [Algorithms](#page-49-0)

[Appendix](#page-51-0) [Example](#page-52-0)

 $\Omega$ 

14

9

7

1

4

10

5

3

15

4

8

5

2

3

No need to consider  $(1, 2, 4)$ (2 has already been explored)

> **while** vSet is not empty: find vertex *v* in vSet such that dist[*v*] is minimal and remove it from vSet

> > **for each** edge (*v*, *w*, weight) in *G*: relax along (*v*, *w*, weight)

Dijkstra's Algorithm

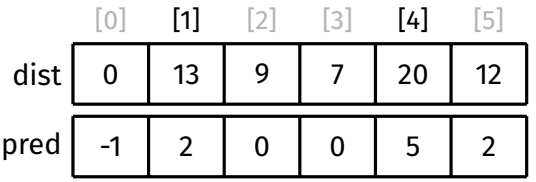

### [Algorithm](#page-5-0) [Pseudocode](#page-12-0) [Example](#page-13-0) [Path Finding](#page-22-0) [Vertex Set](#page-31-0) [Analysis](#page-35-0) Other [Algorithms](#page-49-0)

[Appendix](#page-51-0) [Example](#page-52-0)

0

14

9

7

1

5

3

15

4

8

5

2

4

10

3

# Dijkstra's Algorithm Example

# Relax along  $(1, 4, 5)$

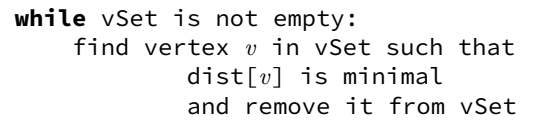

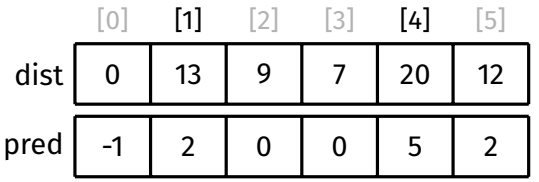

### [Algorithm](#page-5-0) [Pseudocode](#page-12-0) [Example](#page-13-0) [Path Finding](#page-22-0) [Vertex Set](#page-31-0) [Analysis](#page-35-0) Other [Algorithms](#page-49-0)

[Appendix](#page-51-0) [Example](#page-52-0)

# Dijkstra's Algorithm Example

Relax along  $(1, 4, 5)$ dist[1]  $+ 5$ 

> **while** vSet is not empty: find vertex *v* in vSet such that dist[*v*] is minimal and remove it from vSet

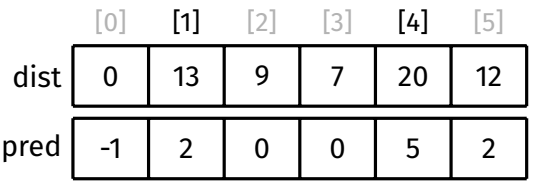

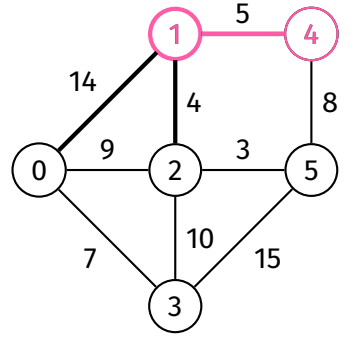

### [Algorithm](#page-5-0) [Pseudocode](#page-12-0) [Example](#page-13-0) [Path Finding](#page-22-0) [Vertex Set](#page-31-0) [Analysis](#page-35-0) Other [Algorithms](#page-49-0)

[Appendix](#page-51-0) [Example](#page-52-0)

0

14

9

7

1

5

3

15

4

8

5

 $\mathfrak{D}$ 

4

10

3

# Dijkstra's Algorithm Example Dijkstra's Algorithm<br>Example<br>dist[1] + 5 = 18

Relax along  $(1, 4, 5)$ 

**while** vSet is not empty: find vertex *v* in vSet such that dist[*v*] is minimal and remove it from vSet

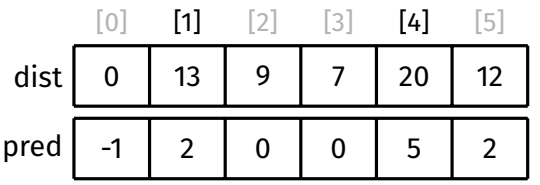

### [Algorithm](#page-5-0) [Pseudocode](#page-12-0) [Example](#page-13-0) [Path Finding](#page-22-0) [Vertex Set](#page-31-0) [Analysis](#page-35-0) Other [Algorithms](#page-49-0)

[Appendix](#page-51-0) [Example](#page-52-0)

0

14

9

7

1

5

3

15

4

8

5

 $\mathfrak{D}$ 

4

10

3

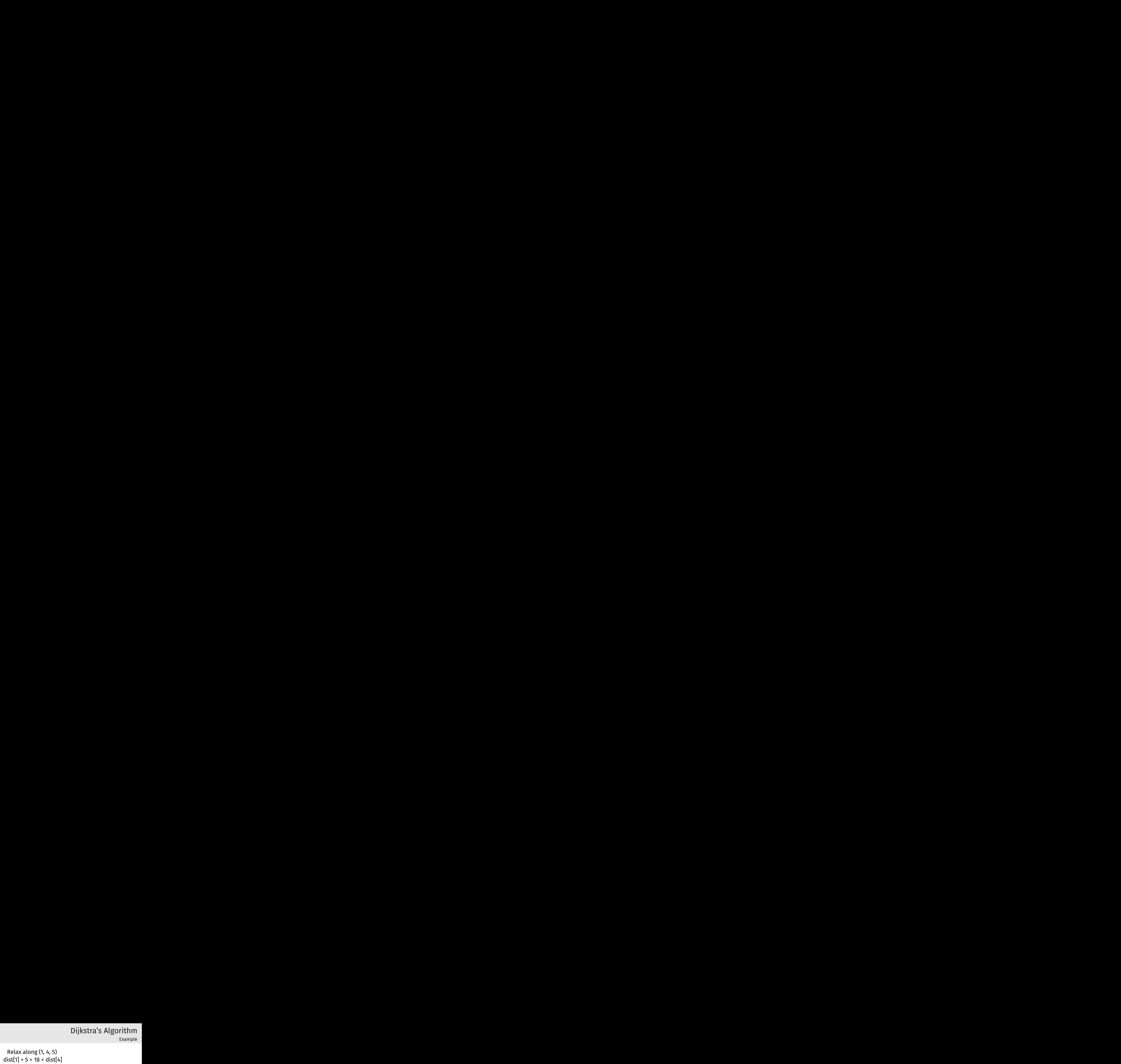

**while** vSet is not empty: find vertex *v* in vSet such that dist[*v*] is minimal and remove it from vSet

> **for each** edge (*v*, *w*, weight) in *G*: relax along (*v*, *w*, weight)

Dijkstra's Algorithm

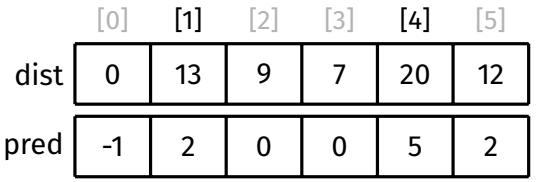

### [Algorithm](#page-5-0) [Pseudocode](#page-12-0) [Example](#page-13-0) [Path Finding](#page-22-0) [Vertex Set](#page-31-0) [Analysis](#page-35-0) Other [Algorithms](#page-49-0)

[Appendix](#page-51-0) [Example](#page-52-0)

0

14

9

7

1

5

3

15

4

8

5

 $\mathfrak{D}$ 

4

10

3

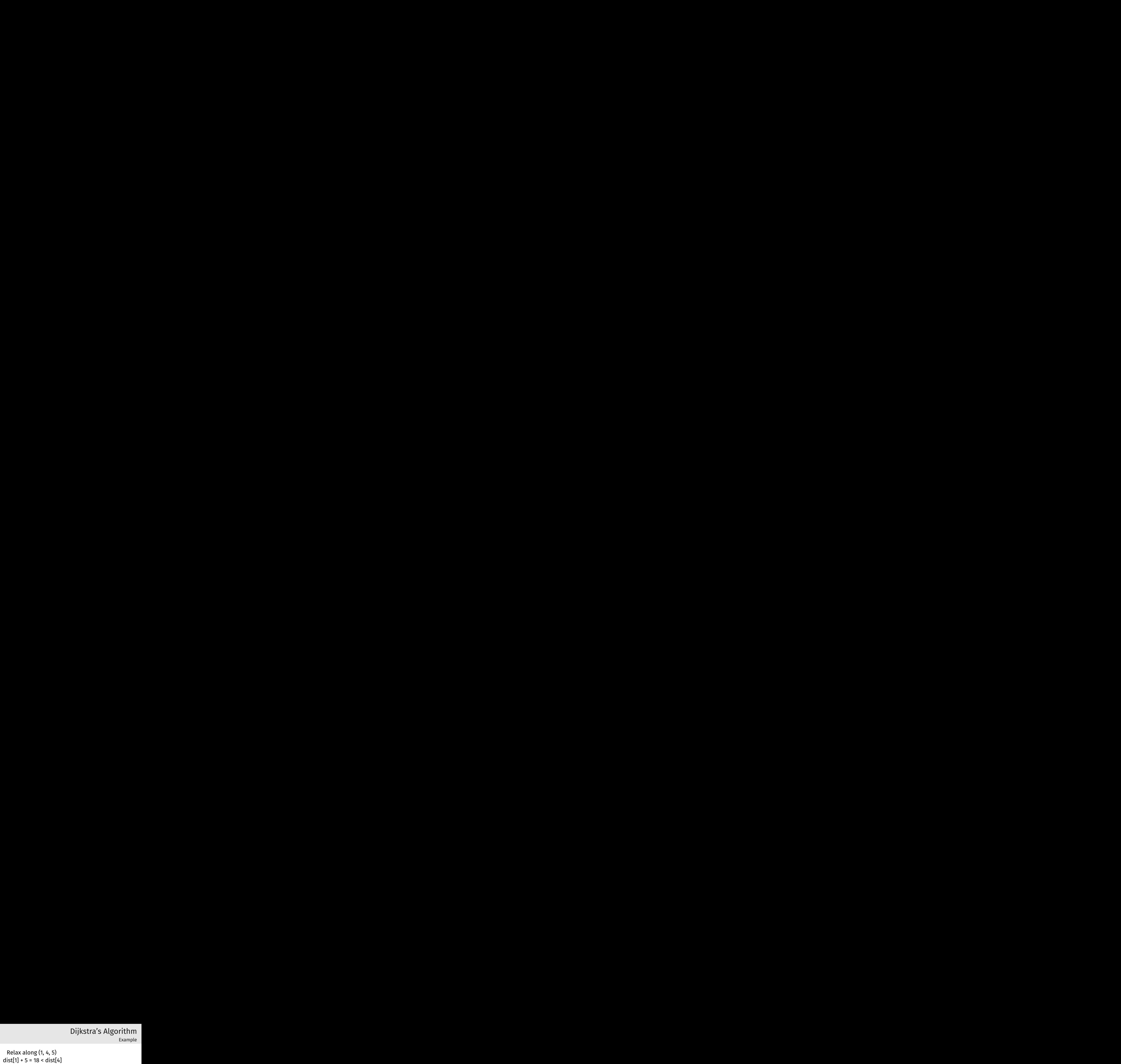

**while** vSet is not empty: find vertex *v* in vSet such that dist[*v*] is minimal and remove it from vSet

> **for each** edge (*v*, *w*, weight) in *G*: relax along (*v*, *w*, weight)

Dijkstra's Algorithm

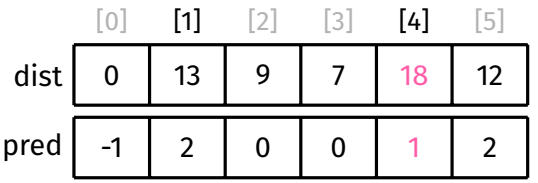

# [Algorithm](#page-5-0) [Pseudocode](#page-12-0) [Example](#page-13-0) [Path Finding](#page-22-0) [Vertex Set](#page-31-0) [Analysis](#page-35-0) Other

[Algorithms](#page-49-0)

[Appendix](#page-51-0) [Example](#page-52-0)

0

14

9

7

1

5

3

15

4

8

5

2

4

10

3

# Dijkstra's Algorithm Dijkstra's Algorithm<br>Example Example<br>Done with exploring 1

**while** vSet is not empty: find vertex *v* in vSet such that dist[*v*] is minimal and remove it from vSet

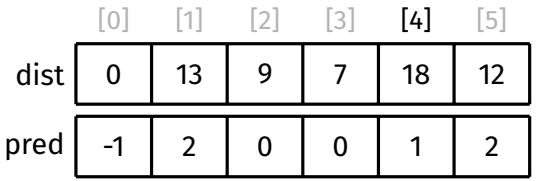

# [Algorithm](#page-5-0) [Pseudocode](#page-12-0) [Example](#page-13-0) [Path Finding](#page-22-0) [Vertex Set](#page-31-0) [Analysis](#page-35-0) Other

[Algorithms](#page-49-0)

[Appendix](#page-51-0) [Example](#page-52-0)

# Dijkstra's Algorithm

# Remove 4 from vSet

1

5

3

15

14

9

7

4

8

5

2

4

10

3

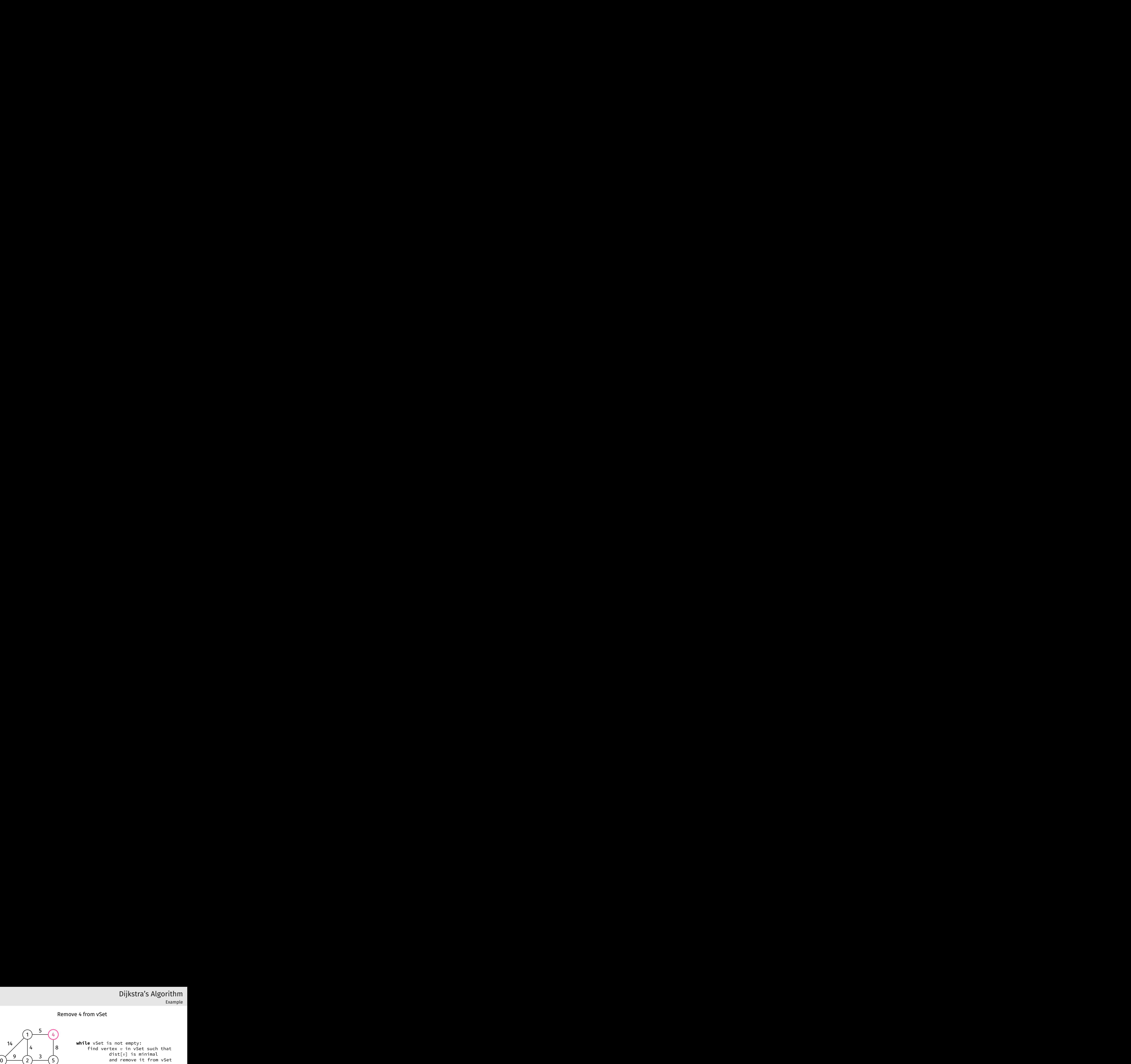

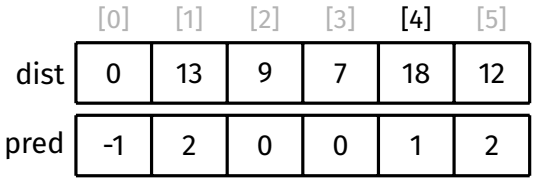

### [Algorithm](#page-5-0) [Pseudocode](#page-12-0) [Example](#page-13-0) [Path Finding](#page-22-0) [Vertex Set](#page-31-0) [Analysis](#page-35-0) Other [Algorithms](#page-49-0)

[Appendix](#page-51-0) [Example](#page-52-0)

Dijkstra's Algorithm<br>
Example<br>
Example<br>
Example<br>
Example<br>
Example<br>
Example<br>
Example<br>
Example<br>
Example<br>
Example<br>
Example<br>  $\begin{pmatrix} 1 & 5 & 4 \\ 4 & 8 & 8 \\ 0 & 2 & 3 \end{pmatrix}$ <br>
While vset is not empty:<br>
find vertex v in vset such that<br> 1 2 3 4 5 14 9 7 5 4 3 10 15 8

# Dijkstra's Algorithm

Explore 4

**while** vSet is not empty: find vertex *v* in vSet such that dist[*v*] is minimal and remove it from vSet

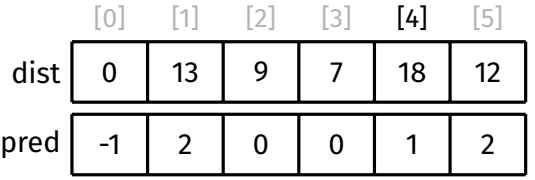

### [Algorithm](#page-5-0) [Pseudocode](#page-12-0) [Example](#page-13-0) [Path Finding](#page-22-0) [Vertex Set](#page-31-0) [Analysis](#page-35-0) Other [Algorithms](#page-49-0)

[Appendix](#page-51-0) [Example](#page-52-0)

No need to consider  $(4, 1, 5)$ (1 has already been explored)

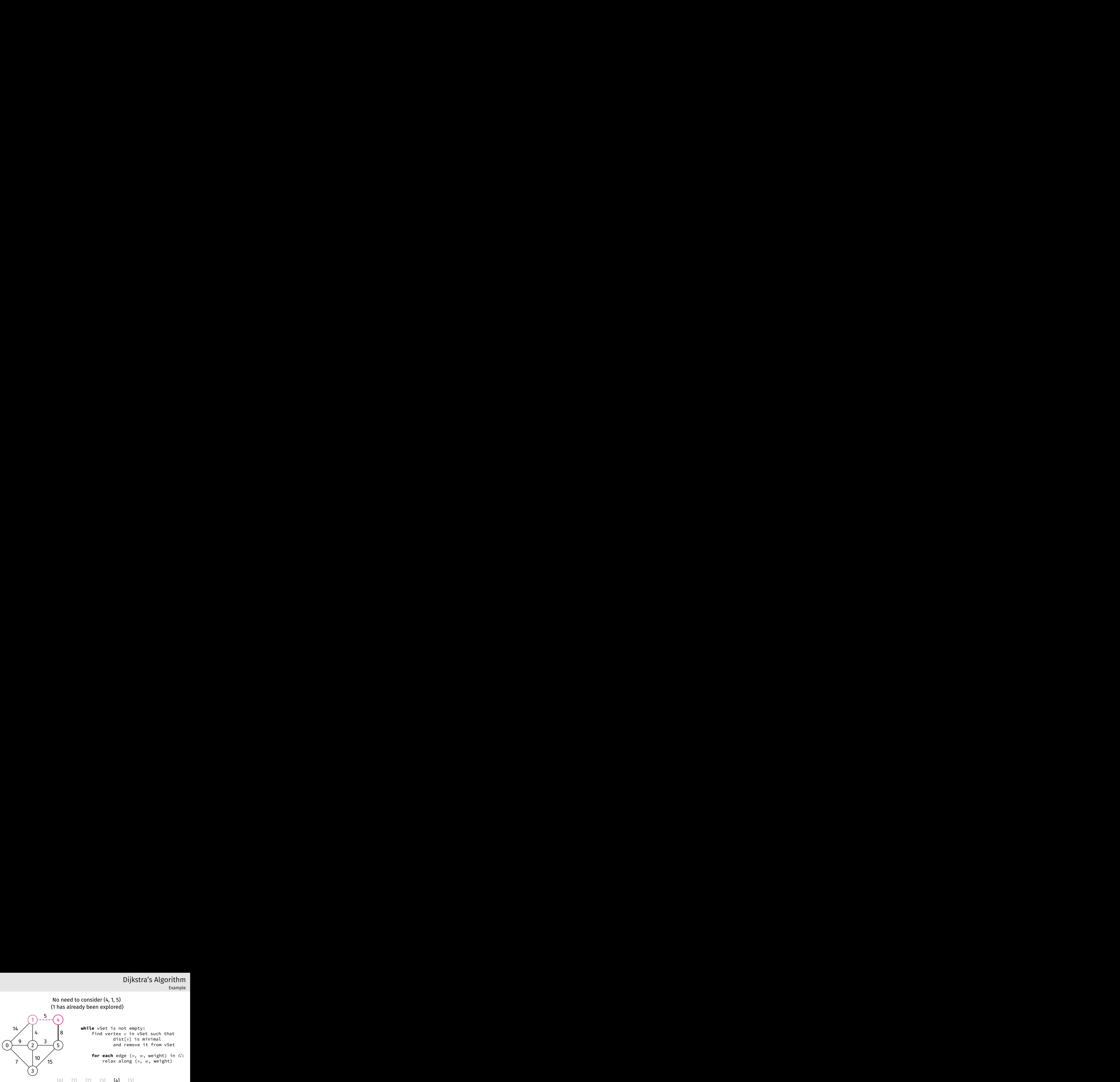

**while** vSet is not empty: find vertex *v* in vSet such that dist[*v*] is minimal and remove it from vSet

> **for each** edge (*v*, *w*, weight) in *G*: relax along (*v*, *w*, weight)

Dijkstra's Algorithm

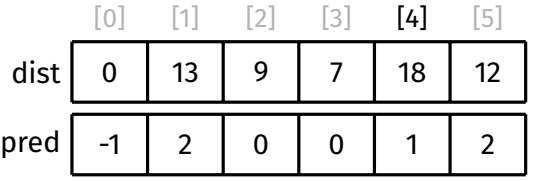

# [Algorithm](#page-5-0) [Pseudocode](#page-12-0) [Example](#page-13-0) [Path Finding](#page-22-0) [Vertex Set](#page-31-0) [Analysis](#page-35-0) Other

[Algorithms](#page-49-0)

[Appendix](#page-51-0) [Example](#page-52-0)

 $\Omega$ 

14

9

7

1

5

3

15

4

8

5

 $\mathfrak{D}$ 

4

10

3

No need to consider  $(4, 5, 8)$ (5 has already been explored)

> **while** vSet is not empty: find vertex *v* in vSet such that dist[*v*] is minimal and remove it from vSet

> > **for each** edge (*v*, *w*, weight) in *G*: relax along (*v*, *w*, weight)

Dijkstra's Algorithm

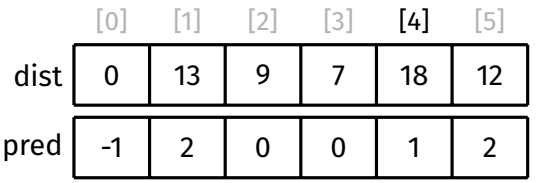

# [Algorithm](#page-5-0) [Pseudocode](#page-12-0) [Example](#page-13-0) [Path Finding](#page-22-0) [Vertex Set](#page-31-0) [Analysis](#page-35-0) Other

[Algorithms](#page-49-0)

[Appendix](#page-51-0) [Example](#page-52-0)

0

14

9

7

1

5

3

15

4

8

5

2

4

10

3

# Dijkstra's Algorithm Dijkstra's Algorithm<br>Example Example<br>Done with exploring 4

## Example

**while** vSet is not empty: find vertex *v* in vSet such that dist[*v*] is minimal and remove it from vSet

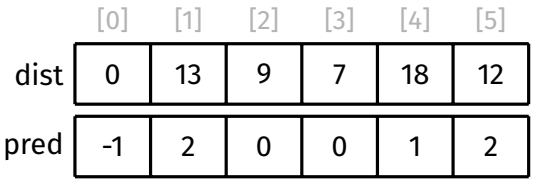

### [Algorithm](#page-5-0) [Pseudocode](#page-12-0) [Example](#page-13-0) [Path Finding](#page-22-0) [Vertex Set](#page-31-0) [Analysis](#page-35-0) Other [Algorithms](#page-49-0)

[Appendix](#page-51-0) [Example](#page-52-0)

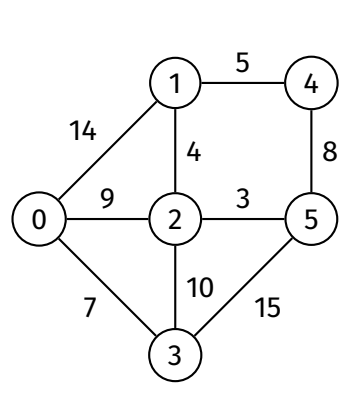

# Dijkstra's Algorithm

# **Finished**

**while** vSet is not empty: find vertex *v* in vSet such that dist[*v*] is minimal and remove it from vSet

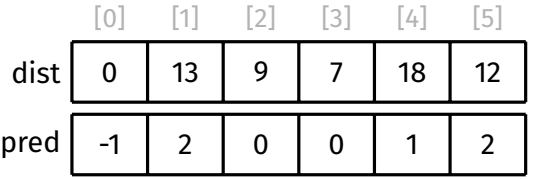